# Next Generation Sequencing Tutorial

Andreas Gisel
International Institute of Tropical Agriculture (IITA)
Ibadan, Nigeria

a.gisel@cgiar.org

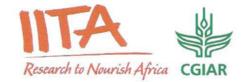

# Working Platform GALAXY

- http://main.g2.bx.psu.edu/ (Penn Stat Uni)
- eBioKit

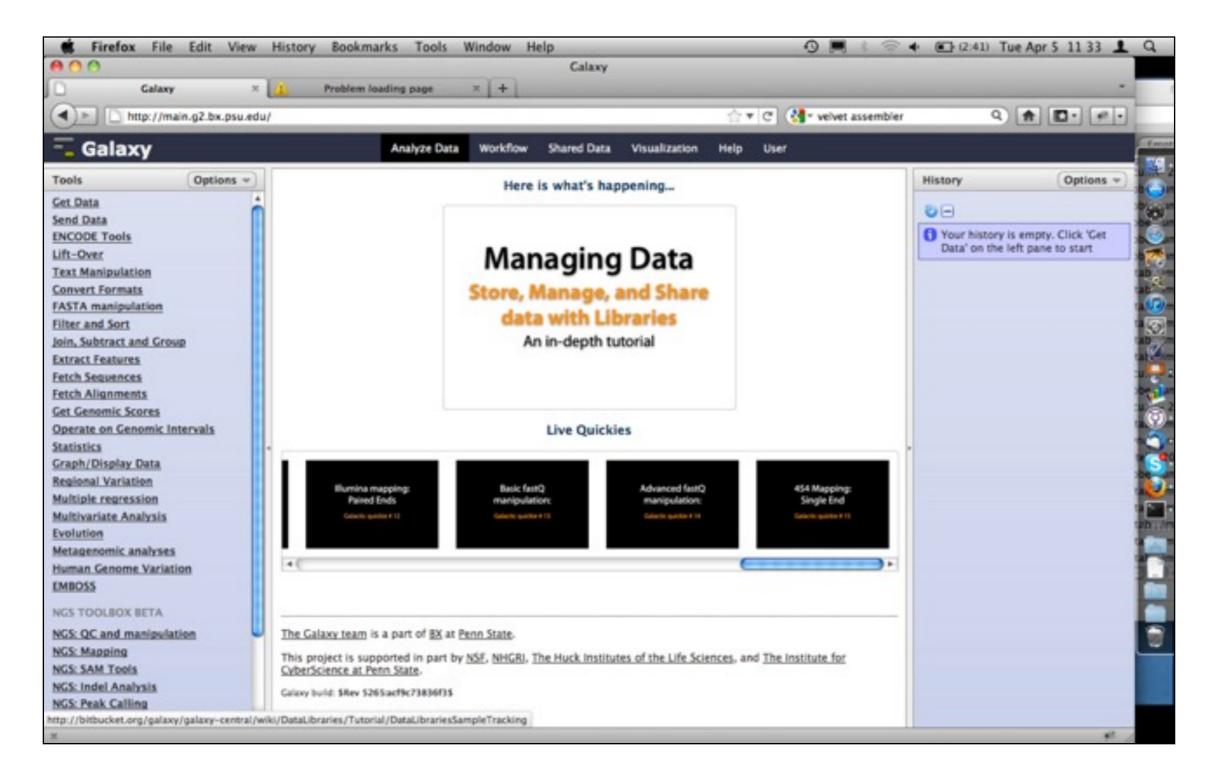

Workflow

Register user

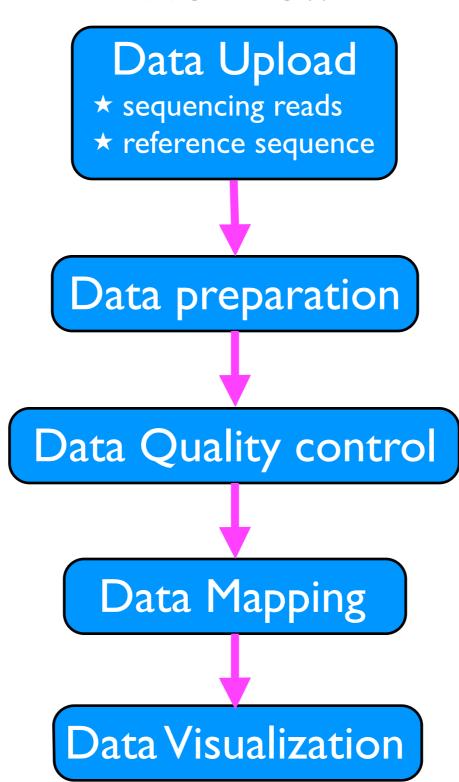

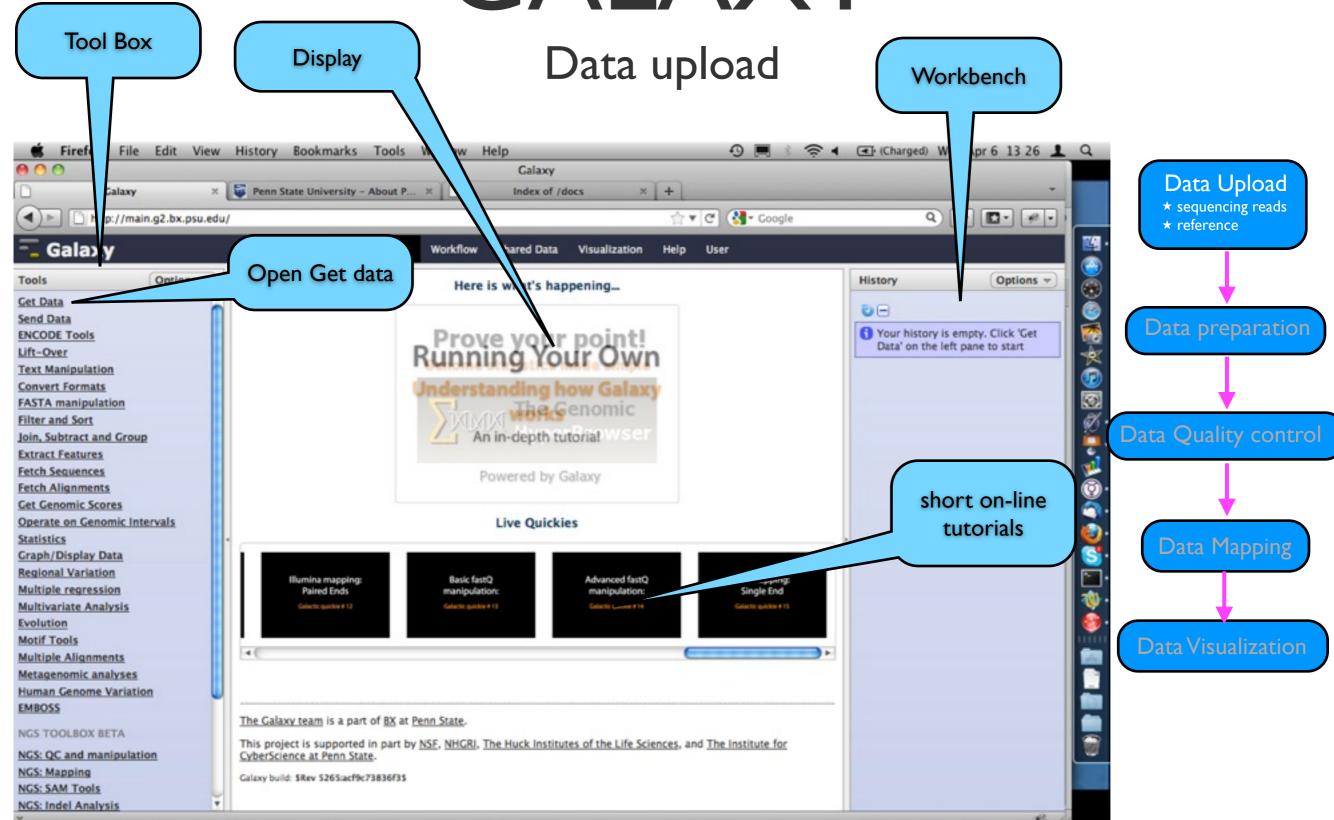

#### Data upload

Register user

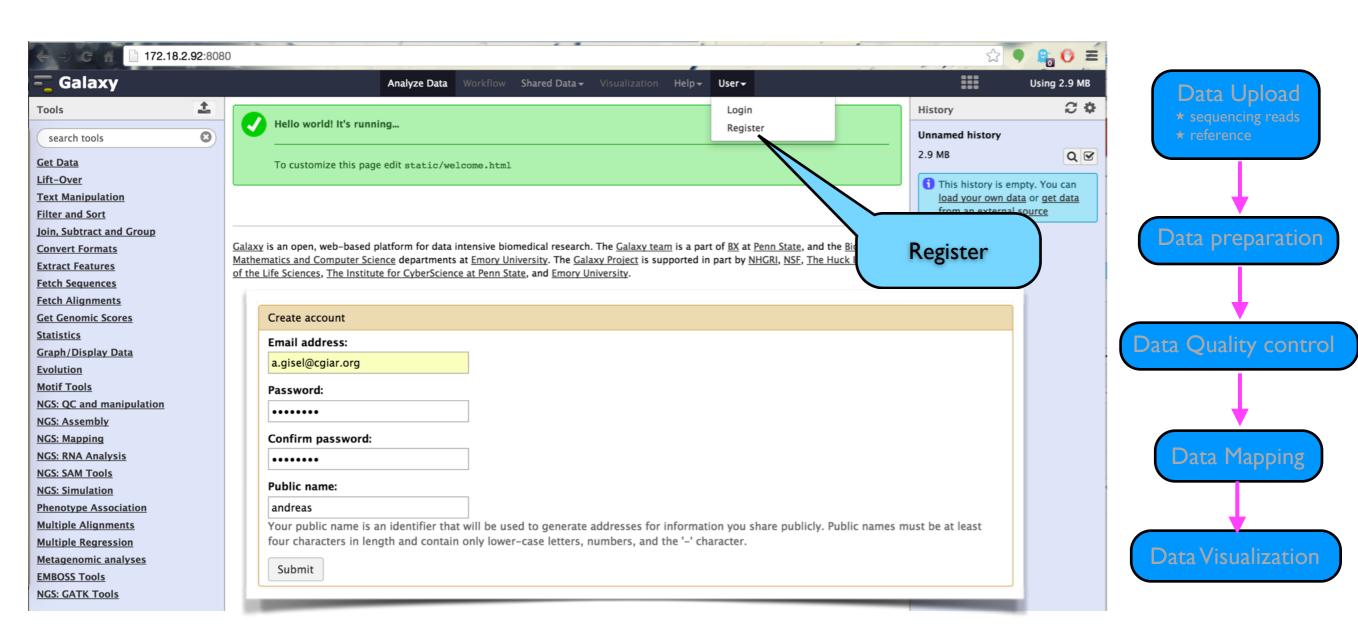

#### Data upload

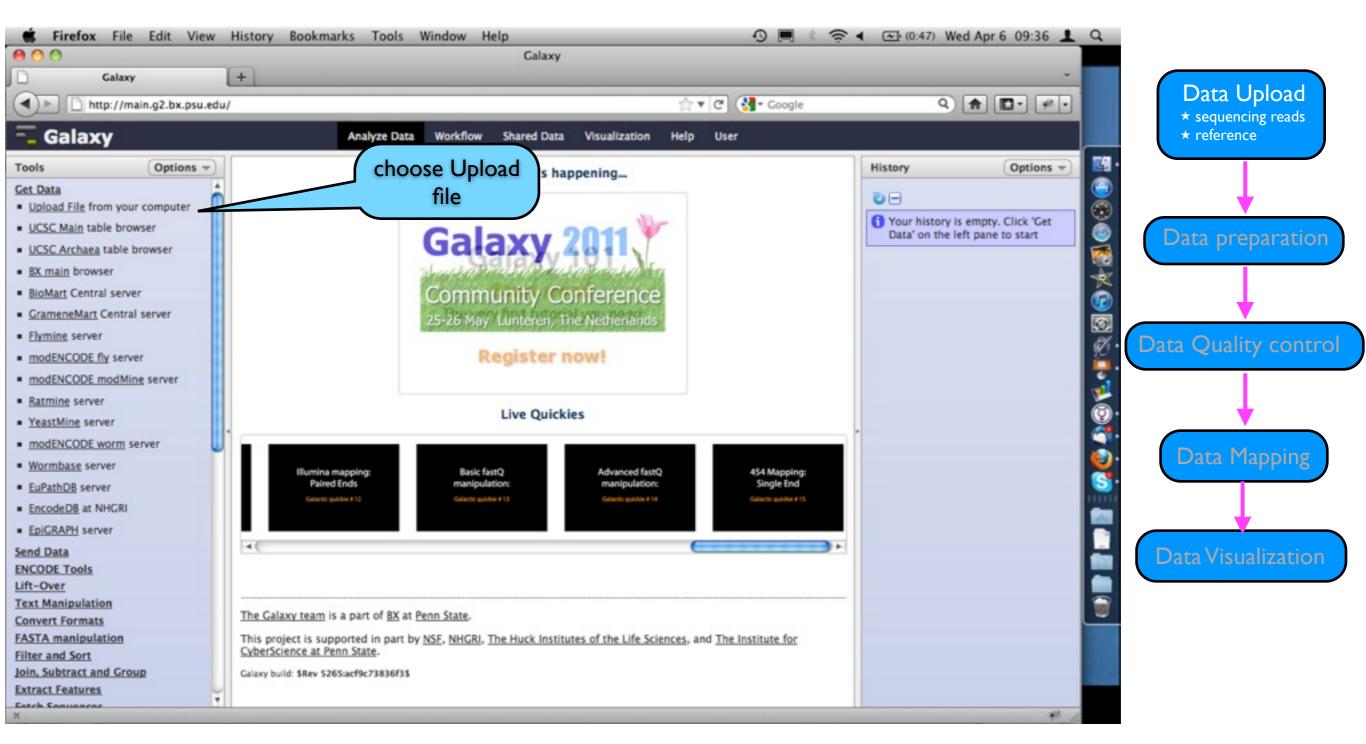

#### Data upload

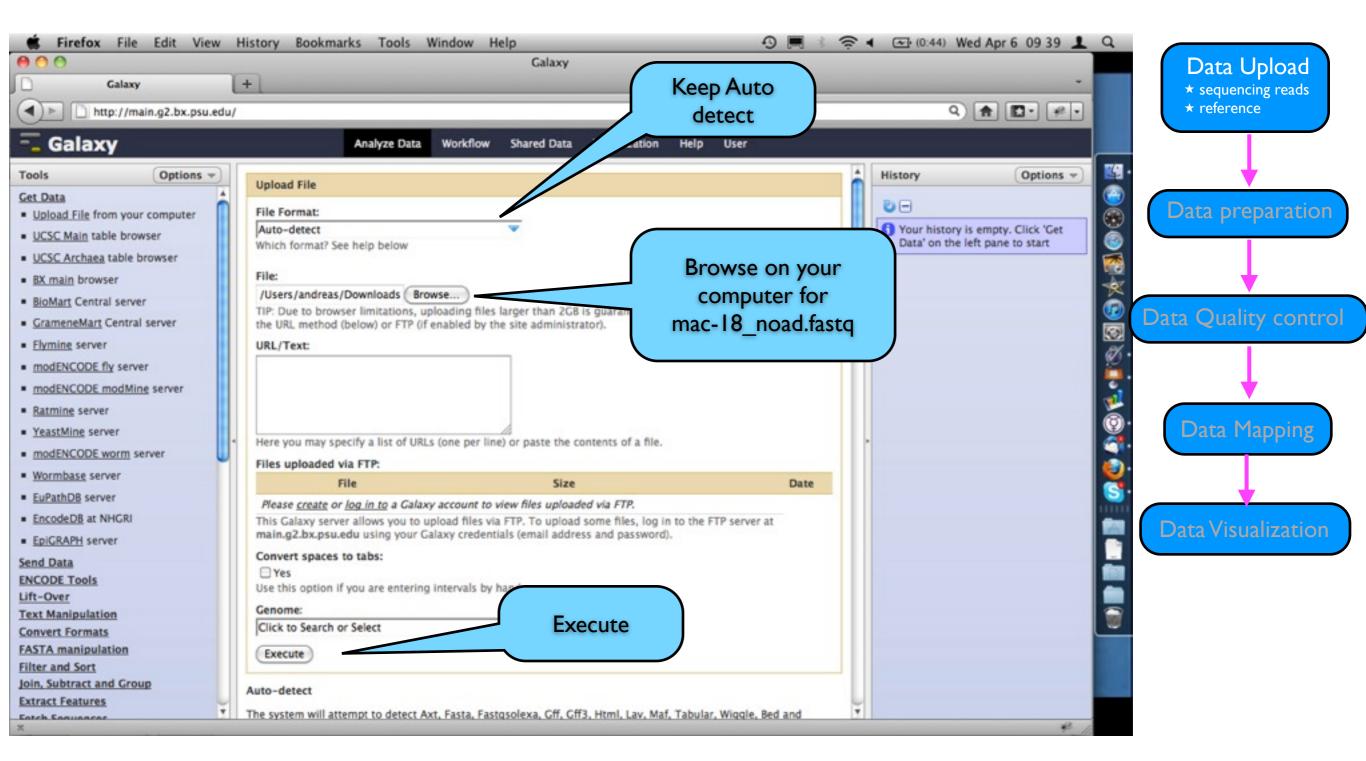

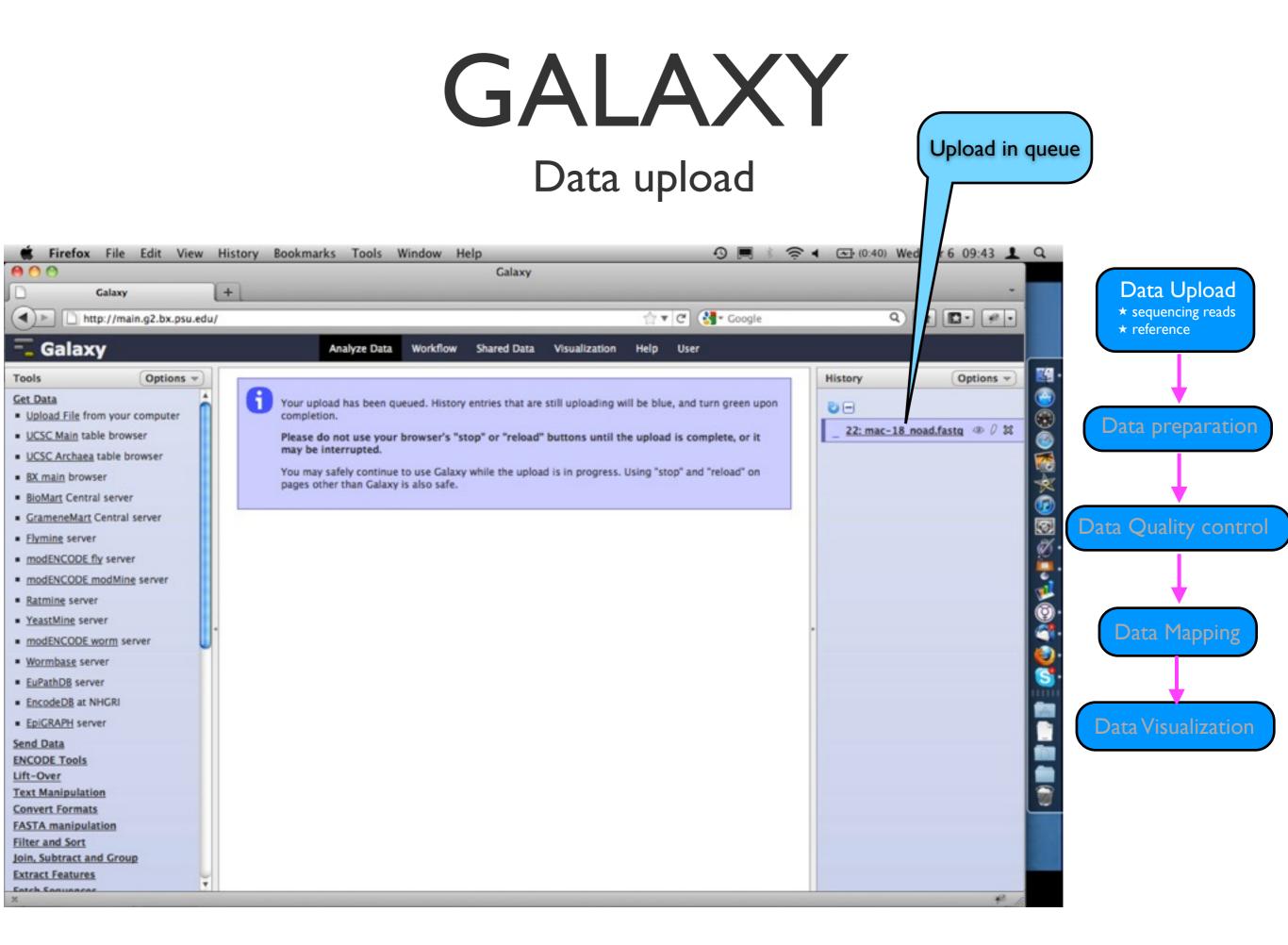

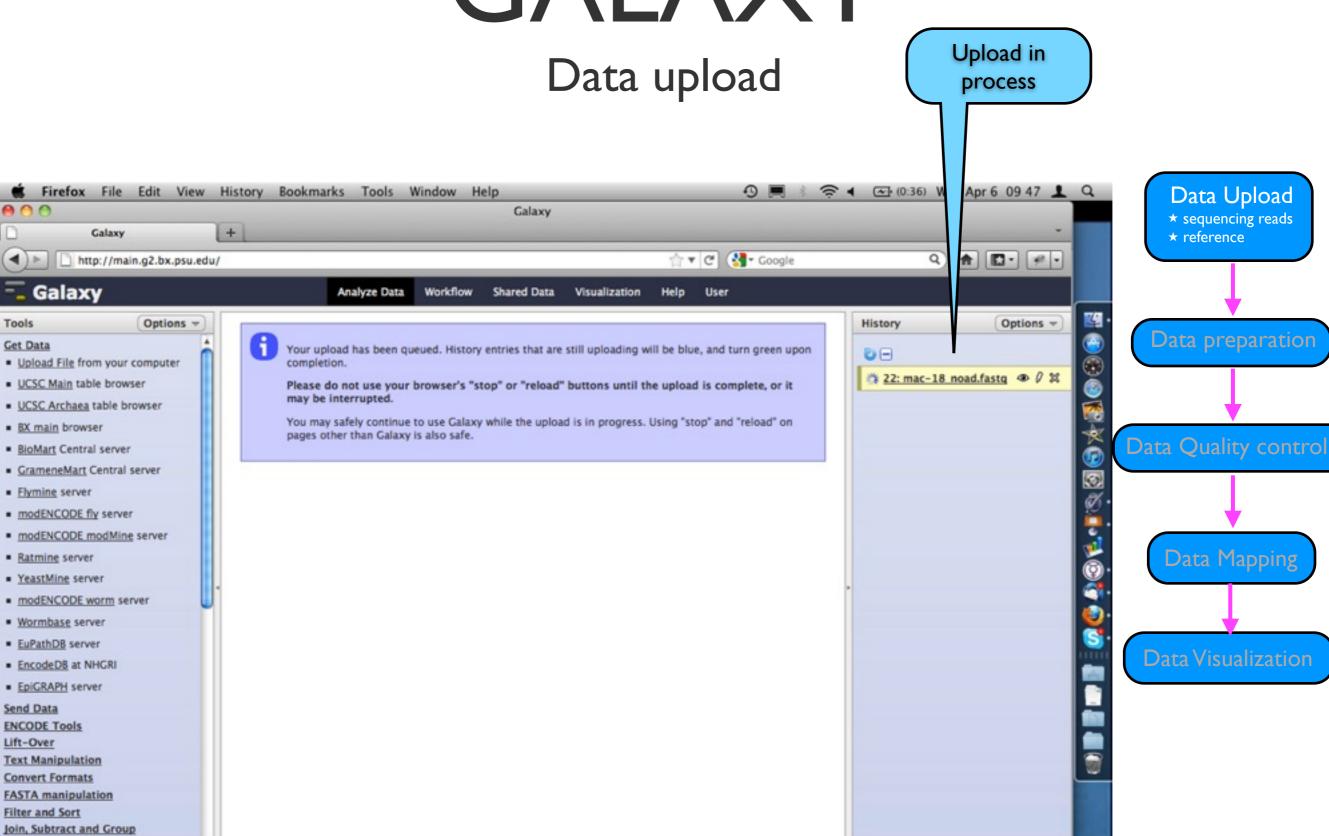

Extract Features

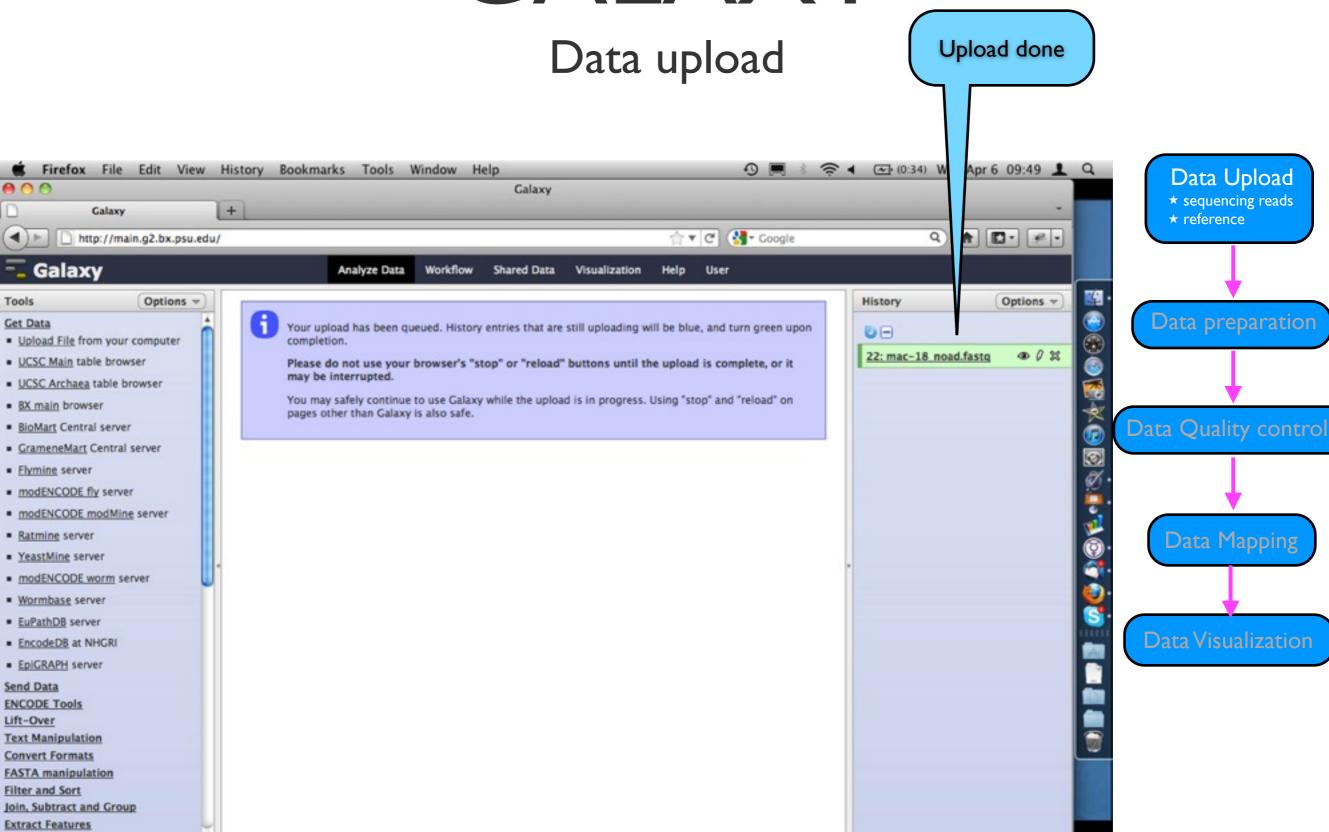

Eatch Saguancas

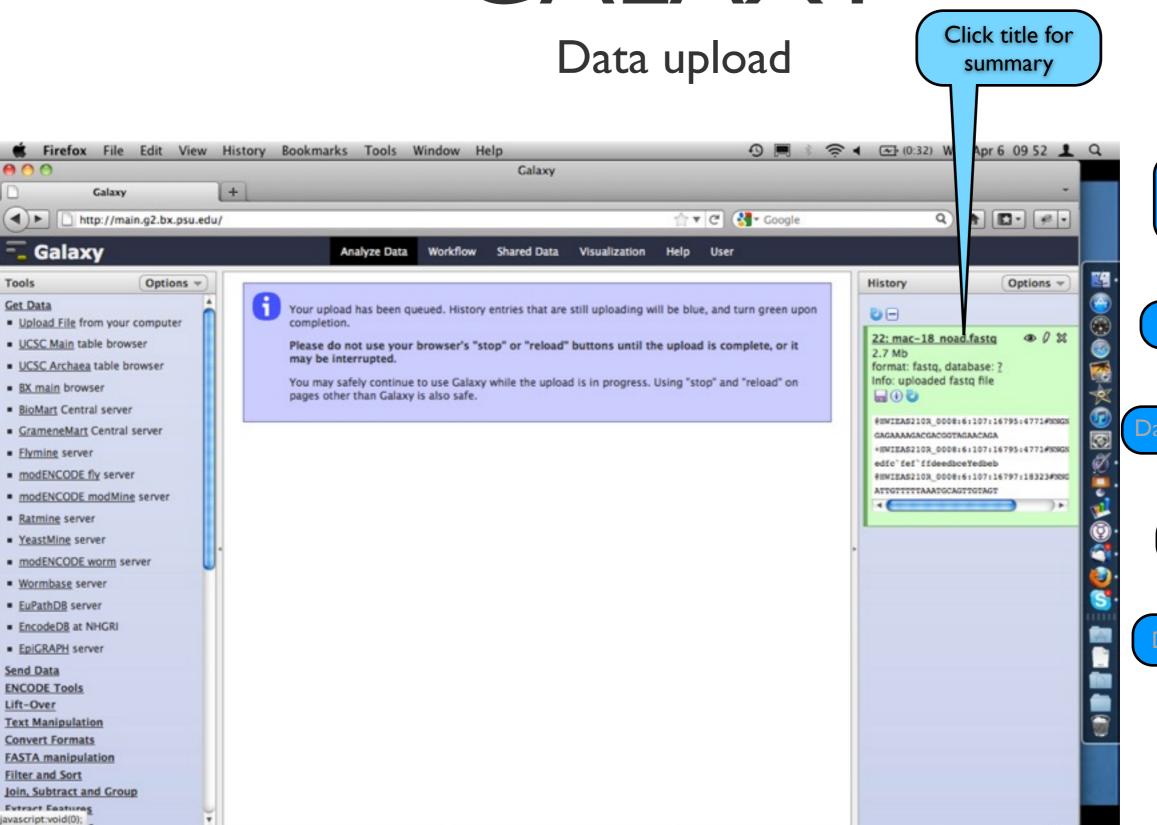

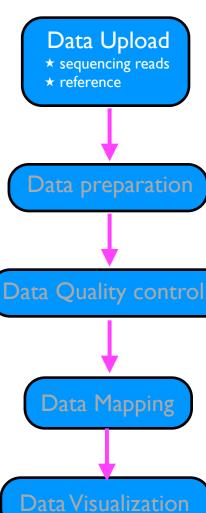

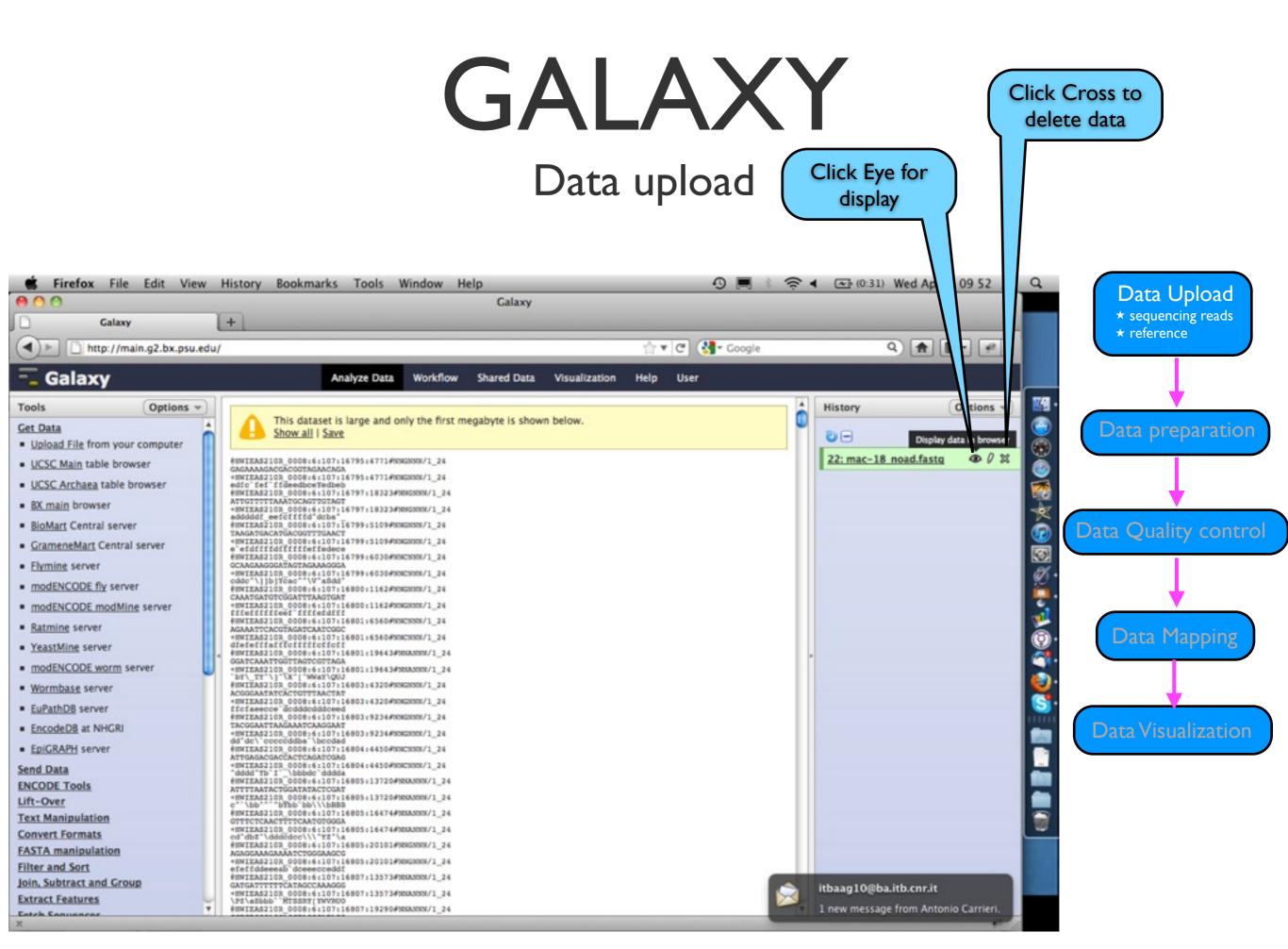

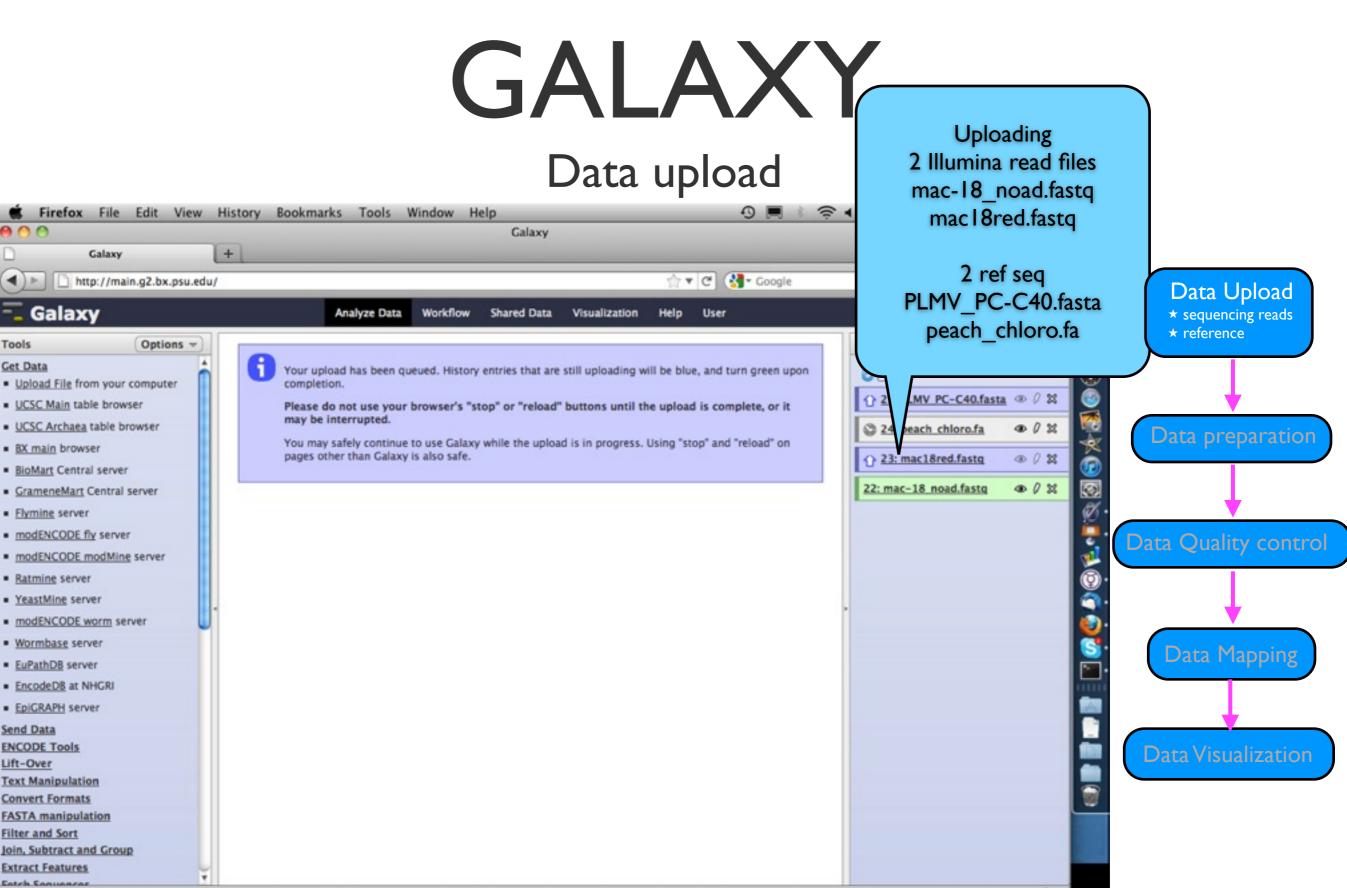

Galaxy

Galaxy

UCSC Main table browser

BX main browser

· Flymine server

 Ratmine server YeastMine server

Wormbase server

 EuPathDB server EncodeDB at NHGRI · EpiGRAPH server

Text Manipulation **Convert Formats FASTA** manipulation Filter and Sort

**Extract Features** Eatch Saguaneae

Join, Subtract and Group

Send Data **ENCODE Tools** 

Lift-Over

· BioMart Central server

modENCODE fly server

modENCODE worm server

Get Data

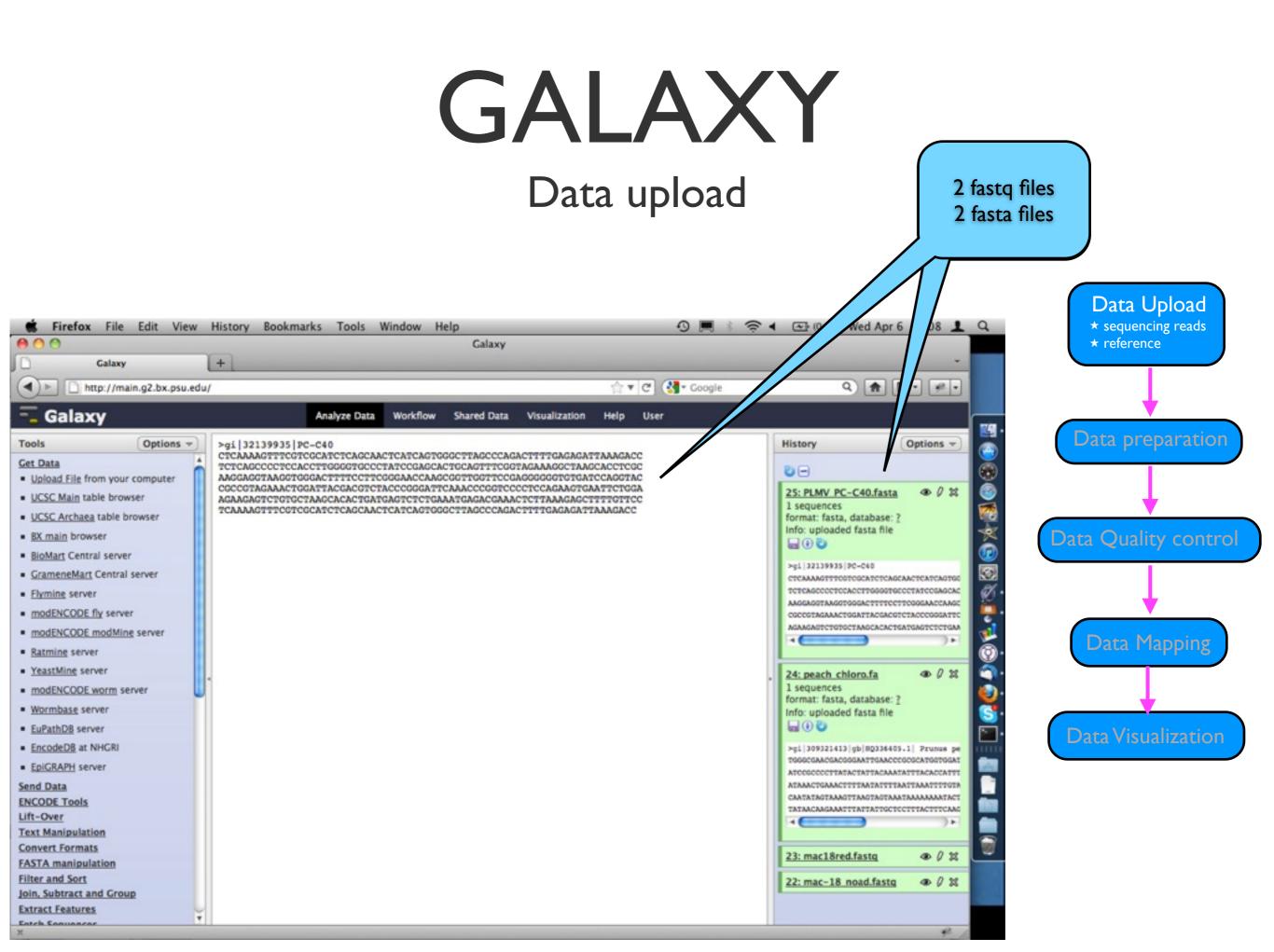

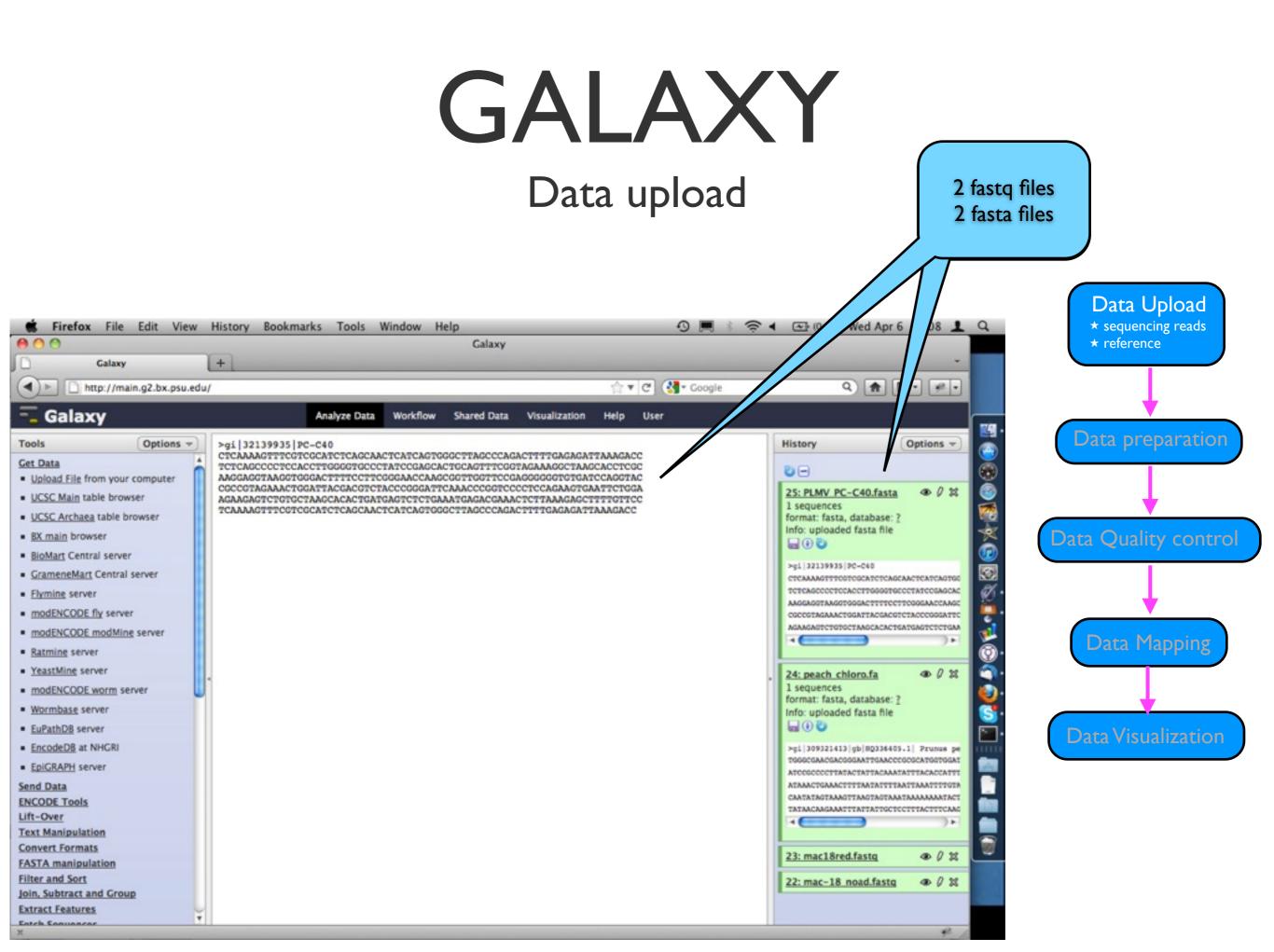

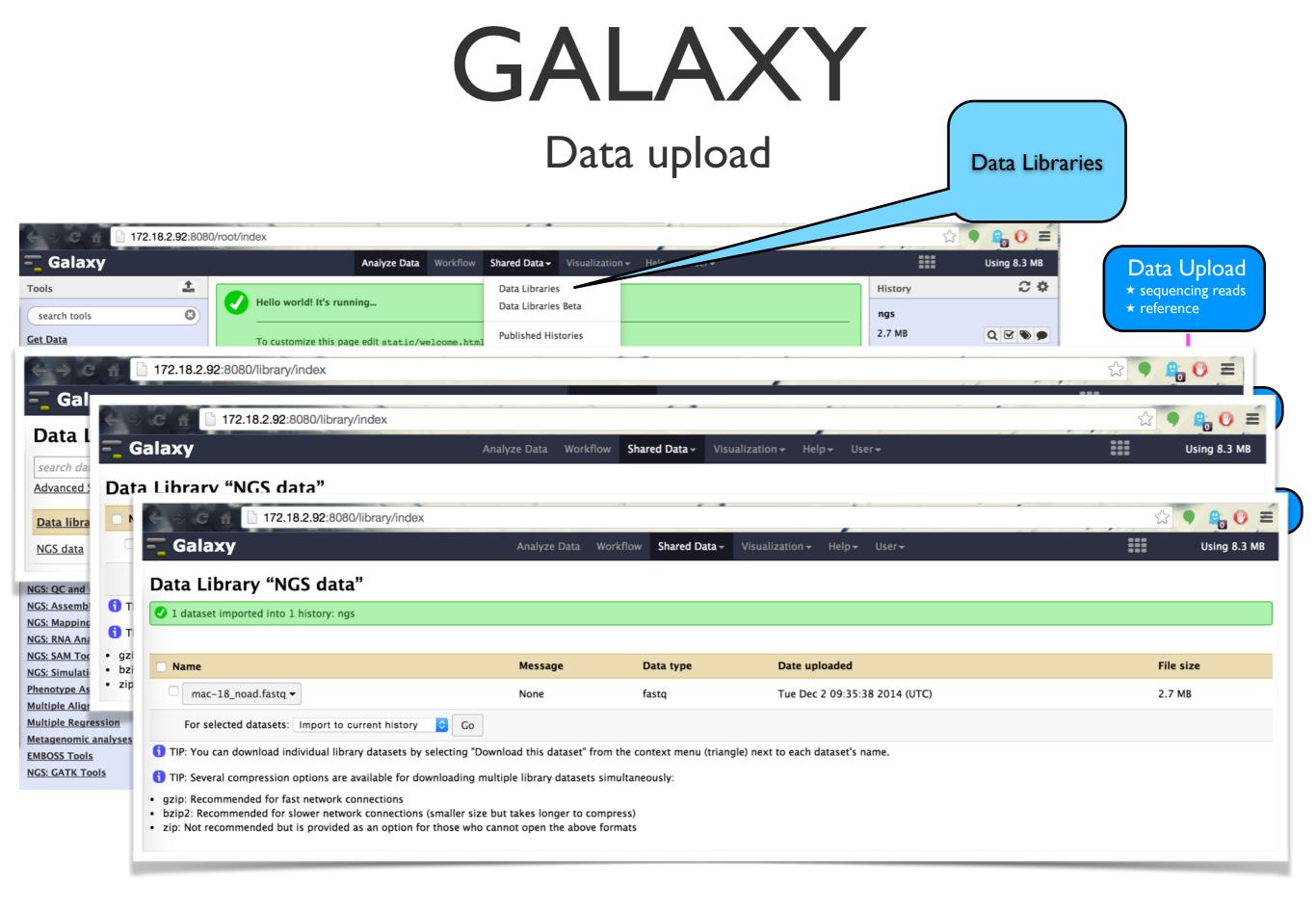

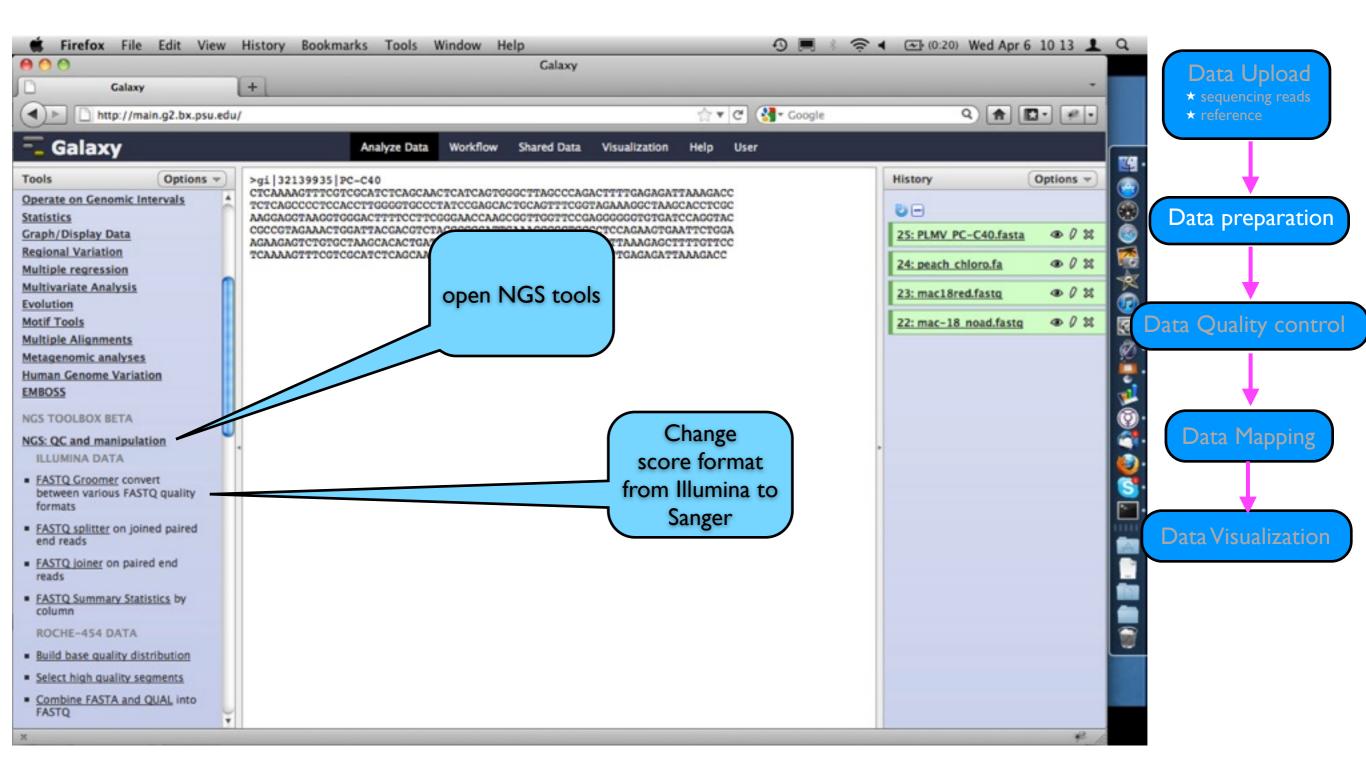

Choose data to work on

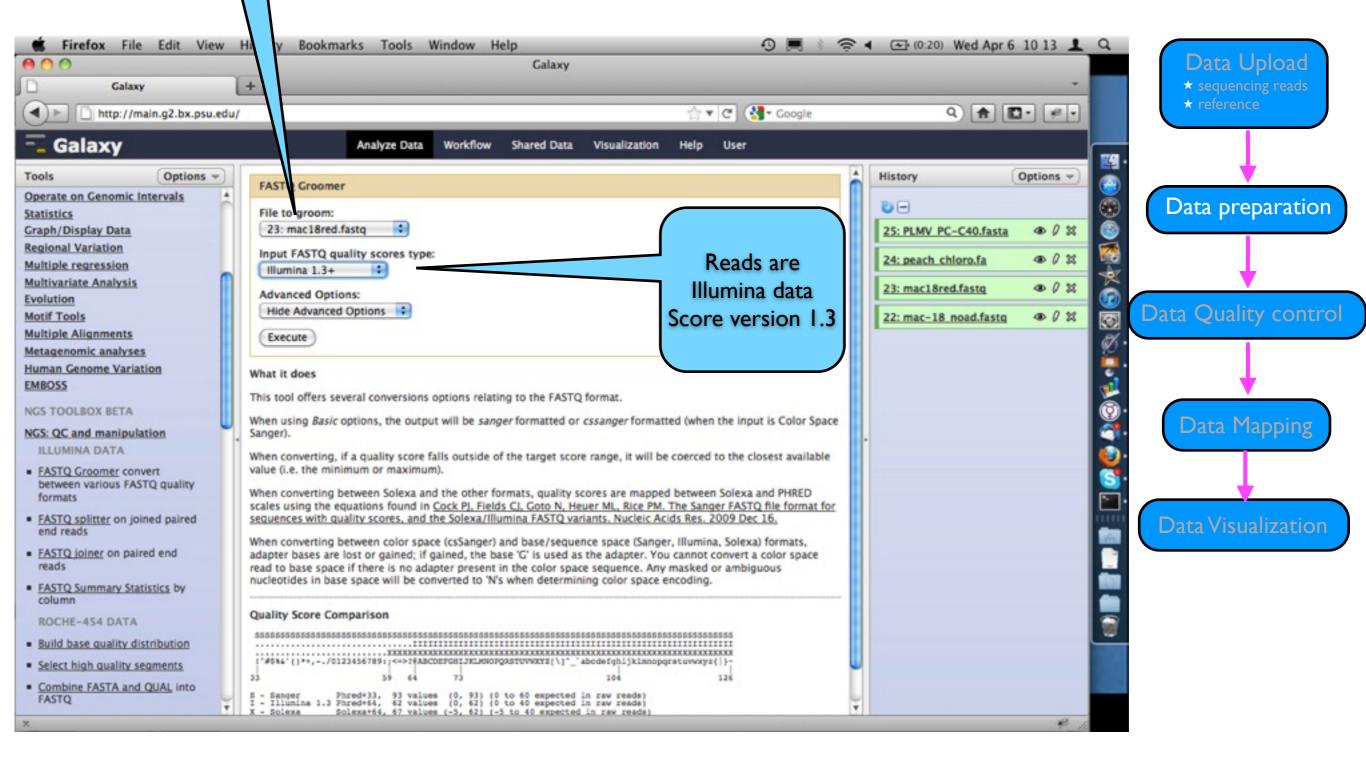

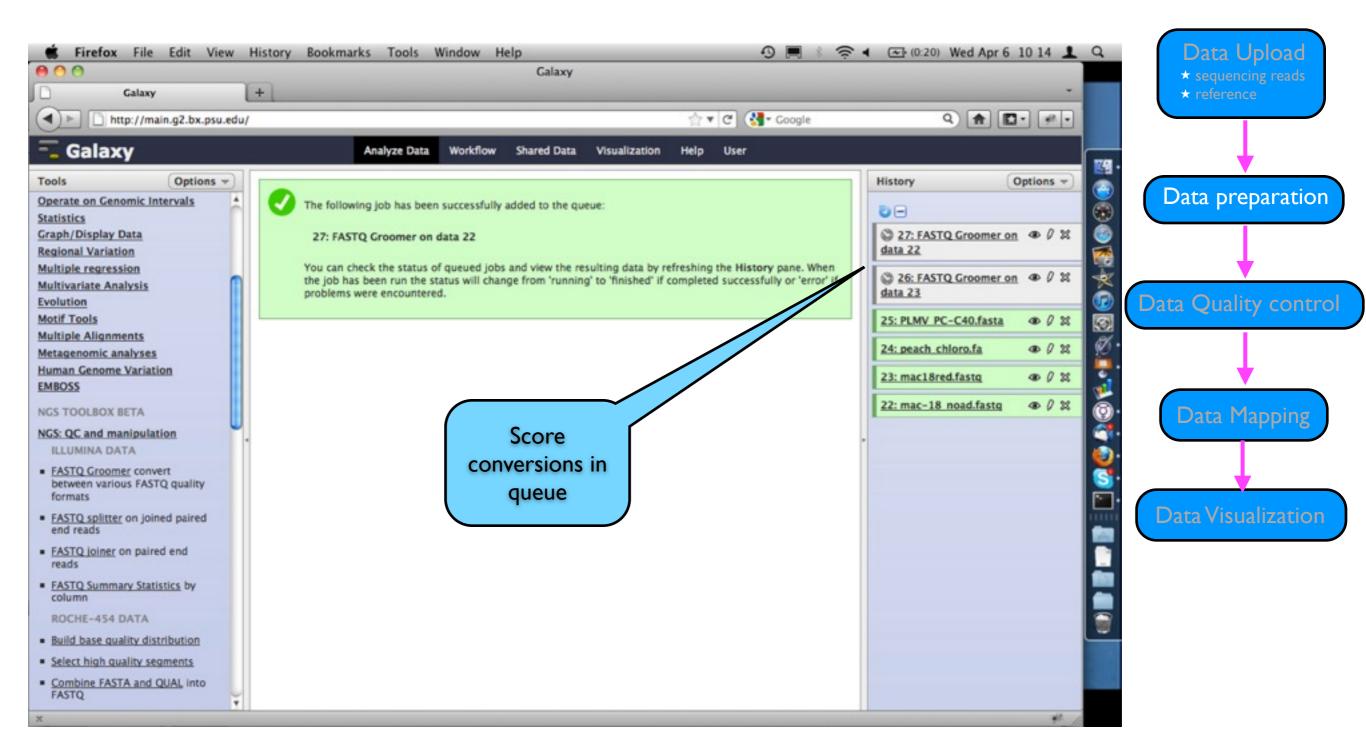

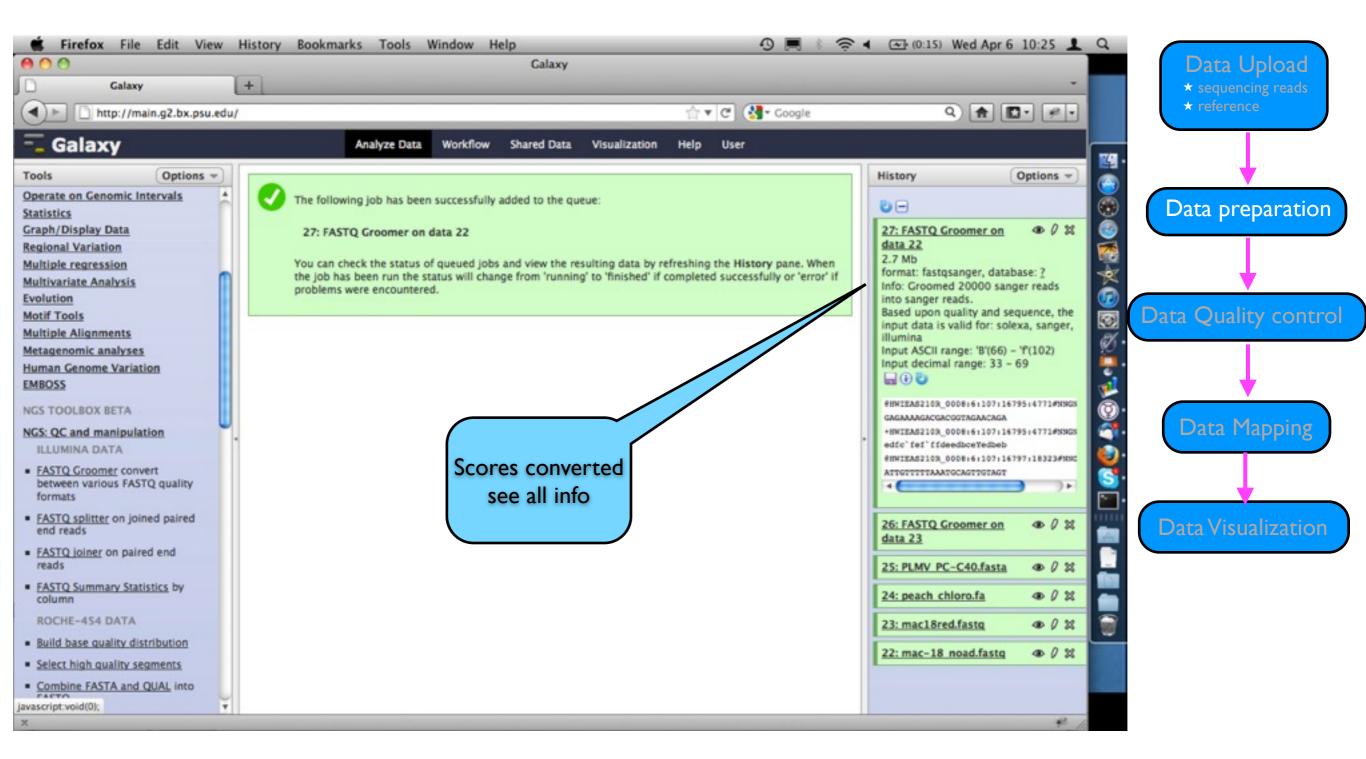

**Edit attributes** 

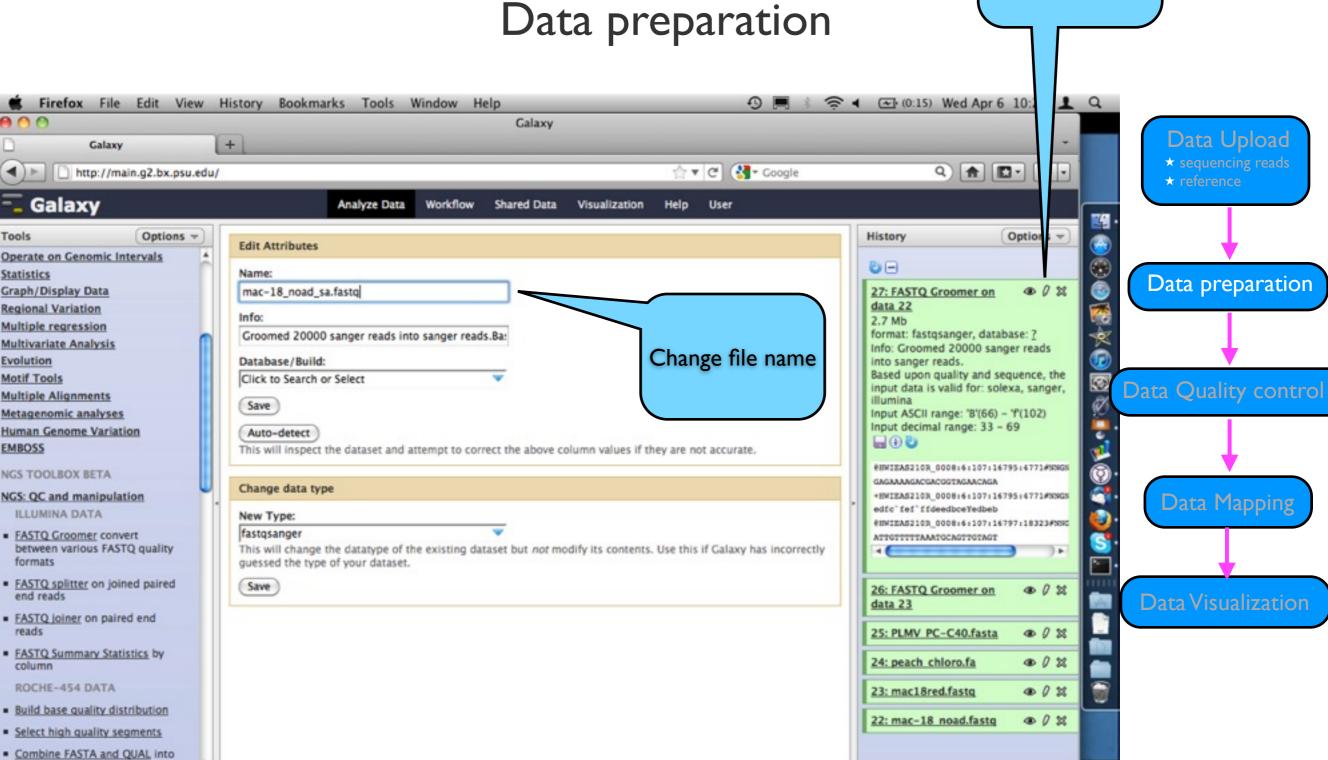

FASTQ

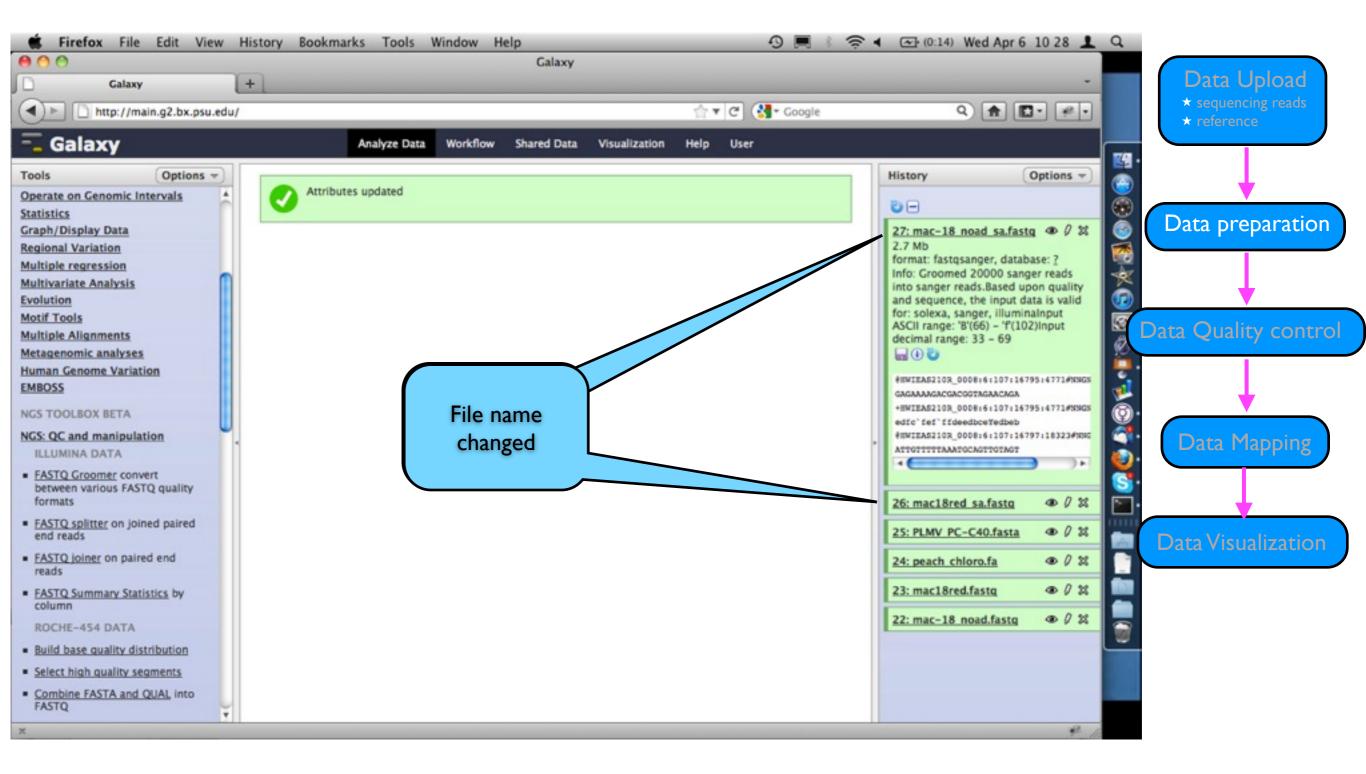

Choose data set

### GALAXY

### Data quality control

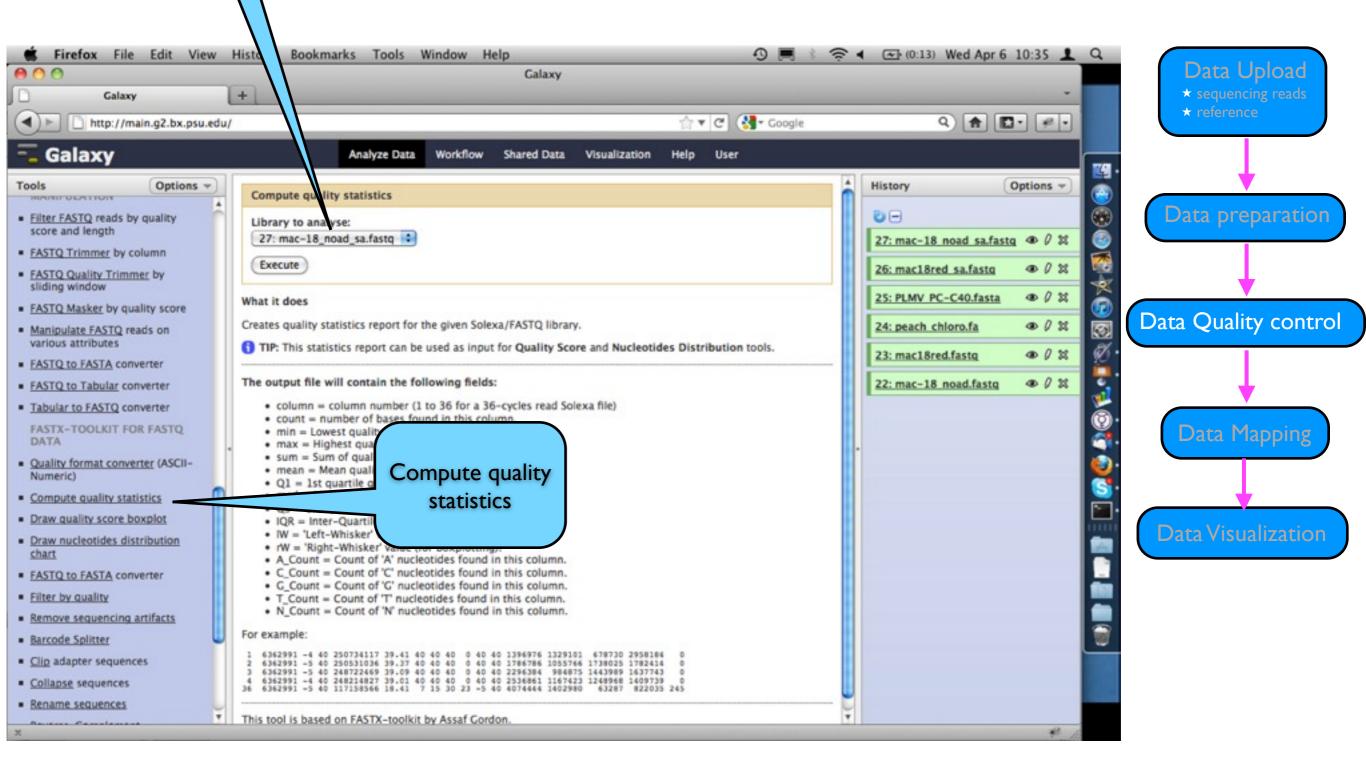

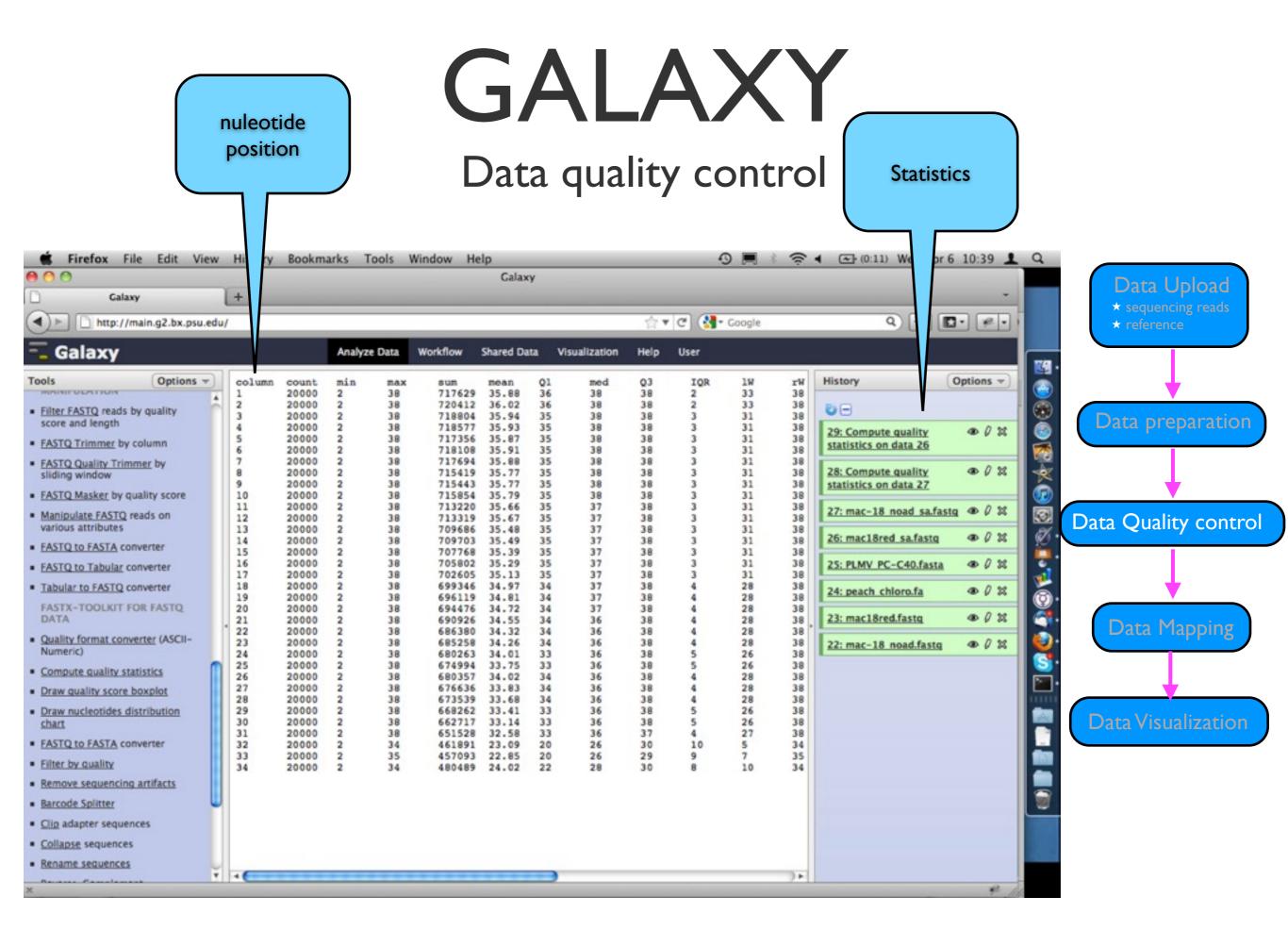

#### Data quality control

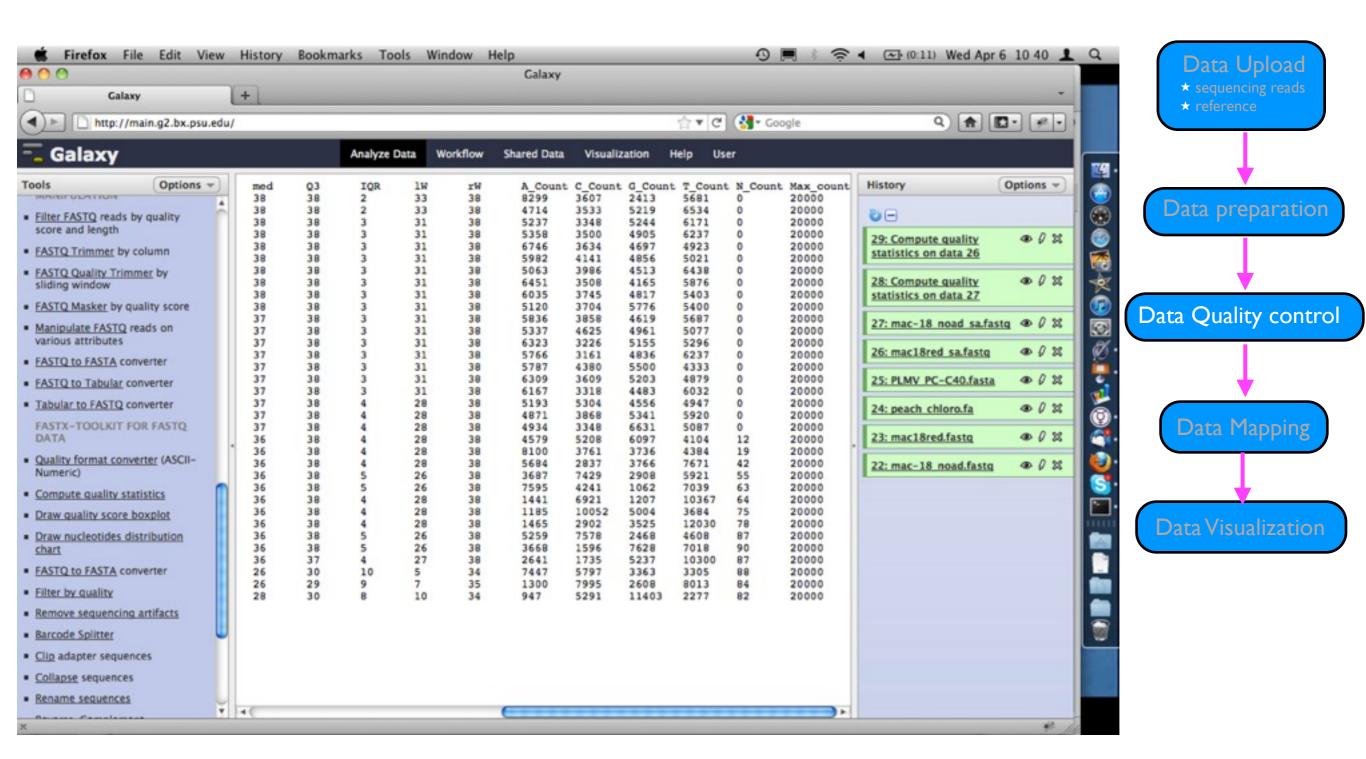

Data quality control

Statistics data for box plot

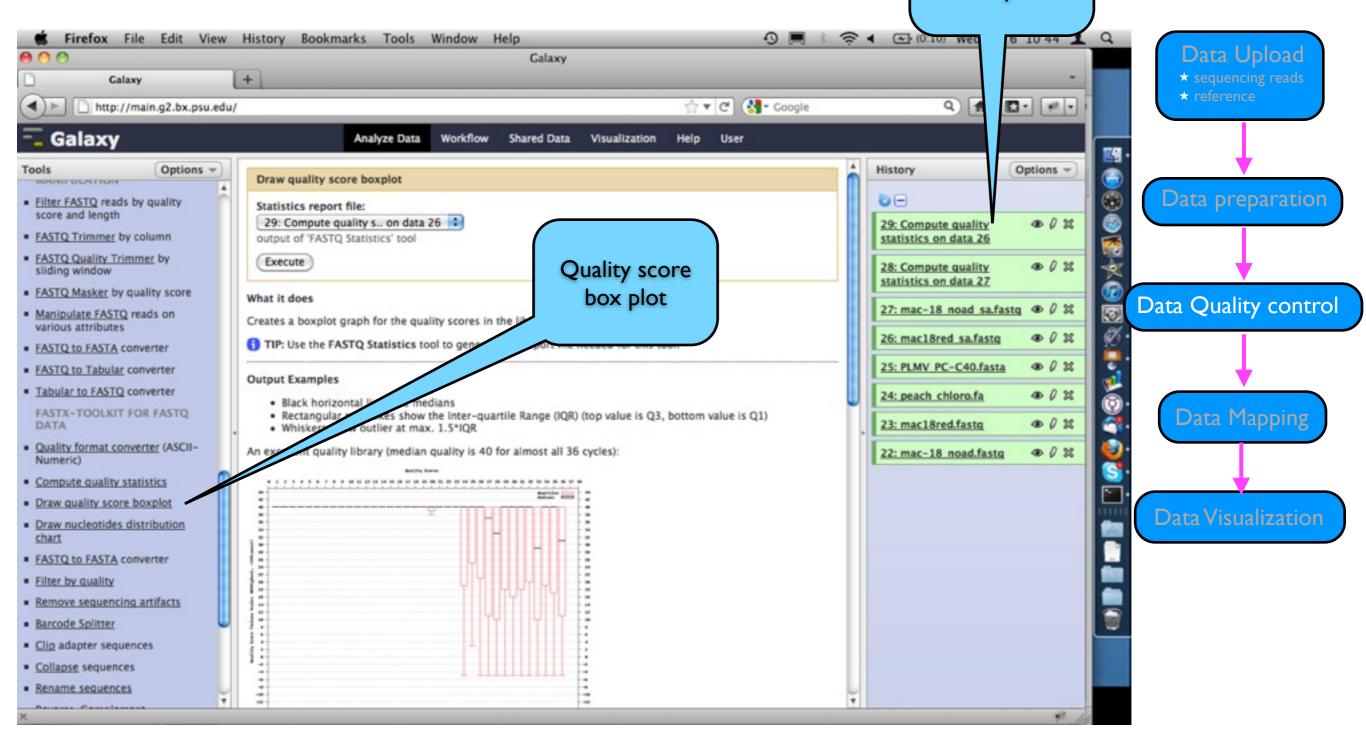

### Data quality control

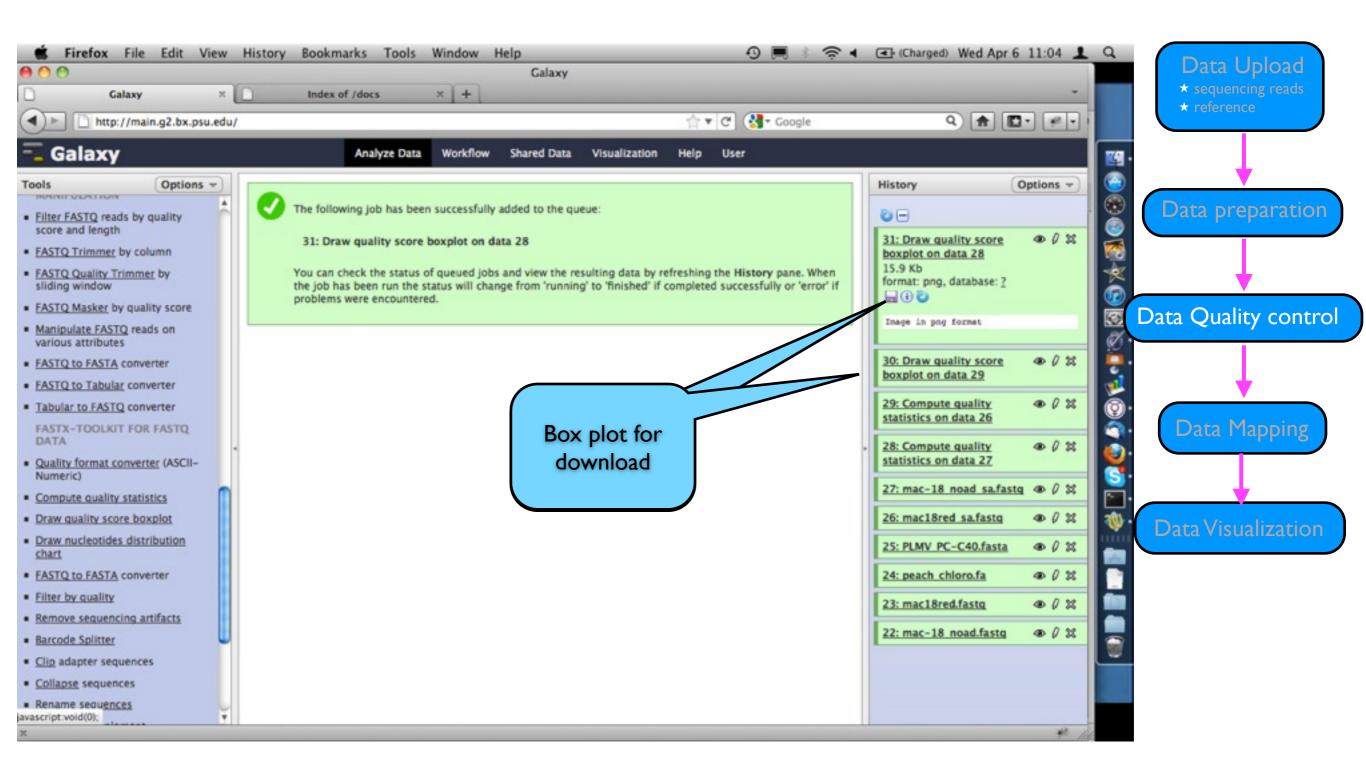

#### Data quality control

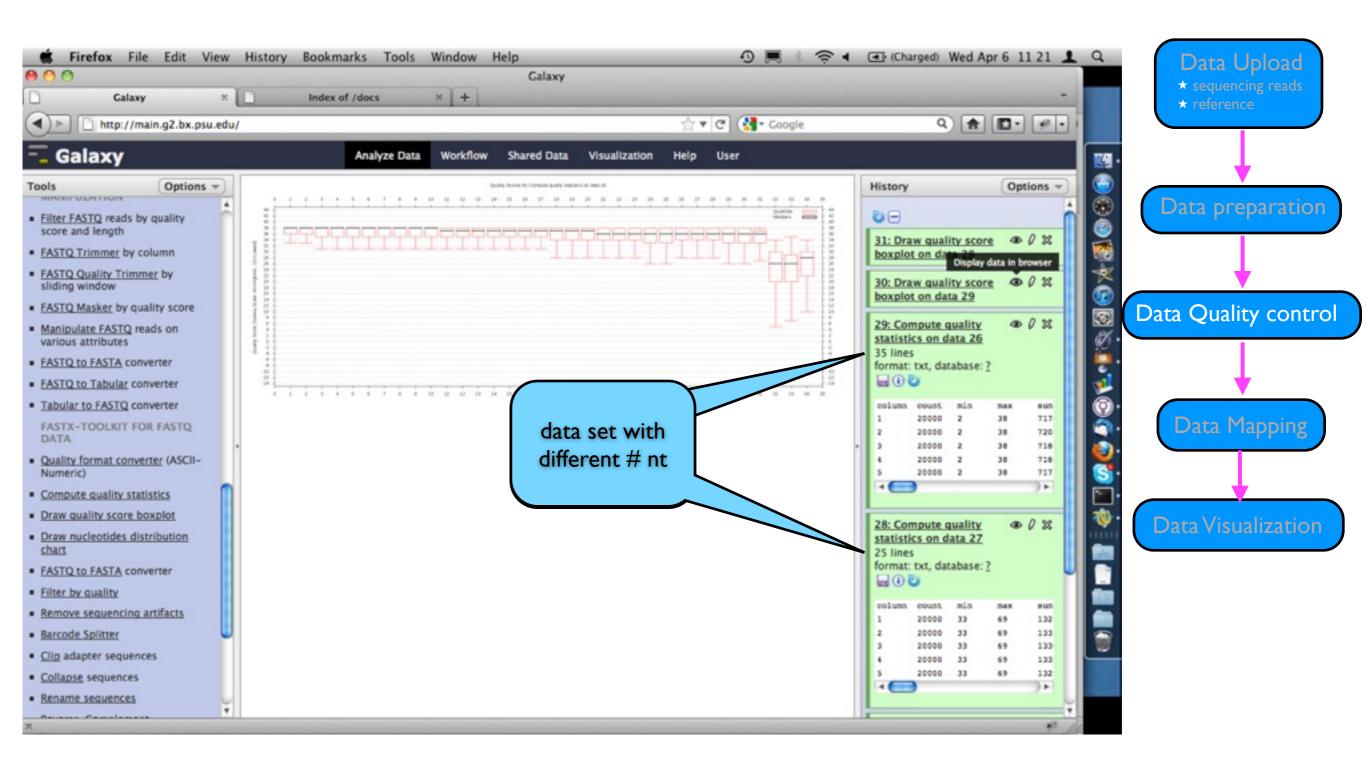

**NGS Mapping** 

Data mapping

Use our own reference

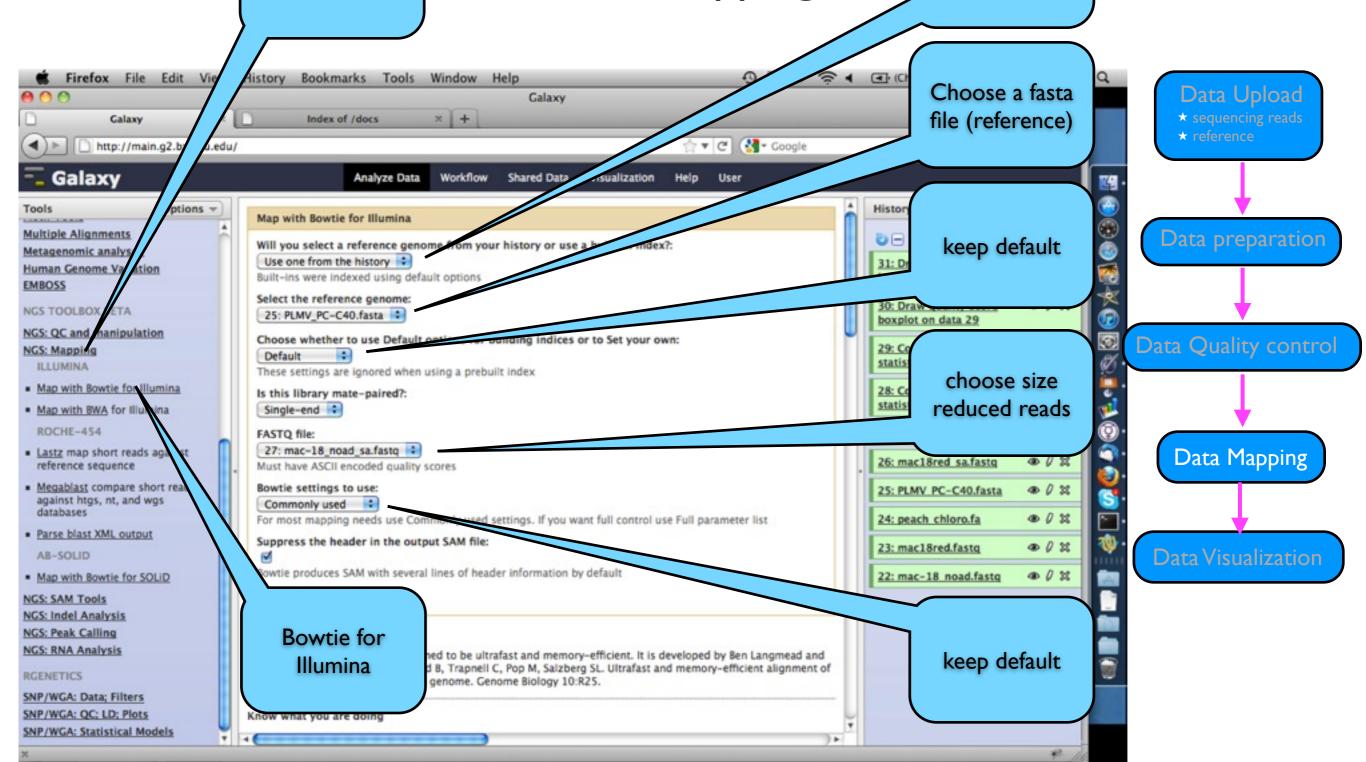

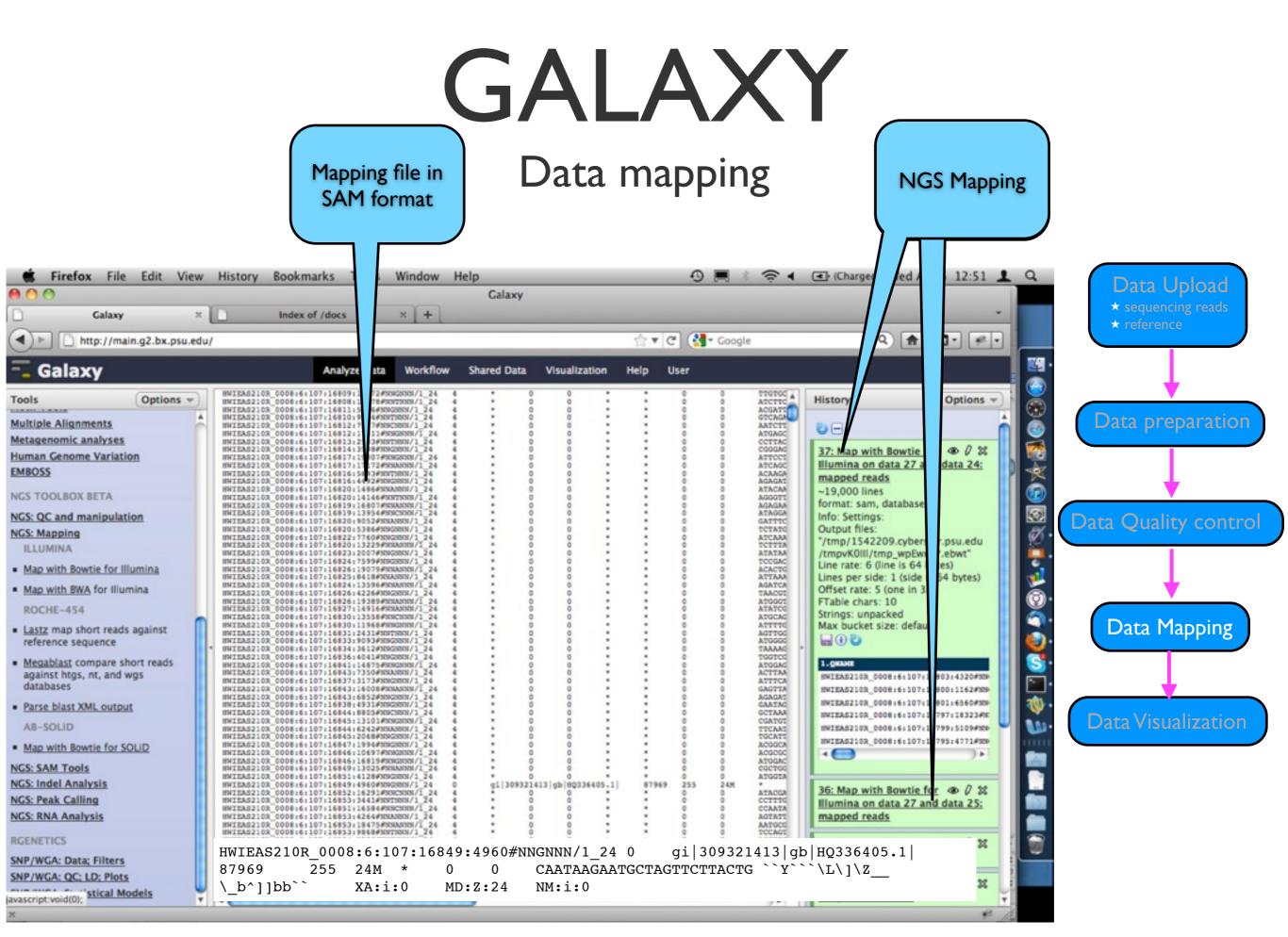

#### Data mapping

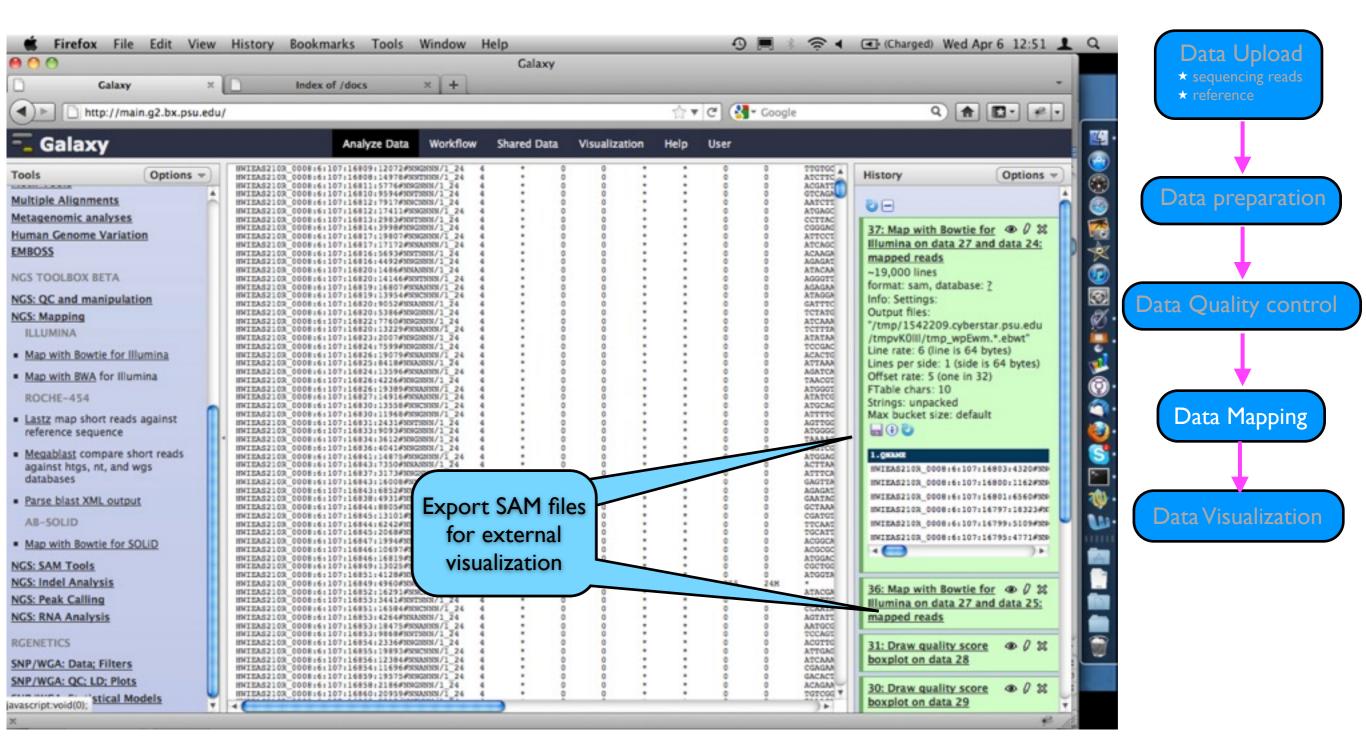

### NOT GALAXY

#### Data visualization

Data Upload \* sequencing reads

Data preparation

Data Quality control

**Data Visualization** 

### http://bioinf.scri.ac.uk/tablet/

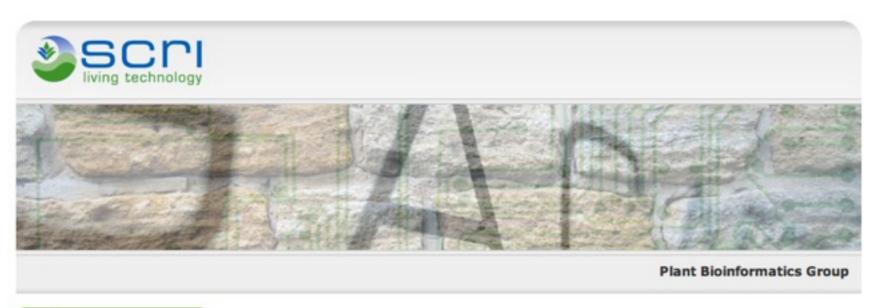

#### Table

- Tablet Homepage
- Download Tablet
- Screenshots
- Tablet FAQ
- Sample Data
- Assembly Conversion
- Papers and Presentations
- Privacy Policy
- Tablet World Map
- Online Help

#### Our Software

- CurlyWhirly
- Flapjack
- OPTIRas
- Strudel
- Tablet (new)
   TetraploidMap
- TOPALI

#### Tablet - Next Generation Sequence Assembly Visualization

Tablet is a lightweight, high-performance graphical viewer for next generation sequence assemblies and alignments.

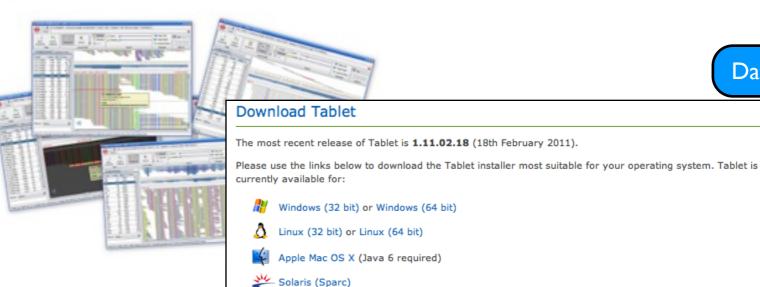

#### Data visualization

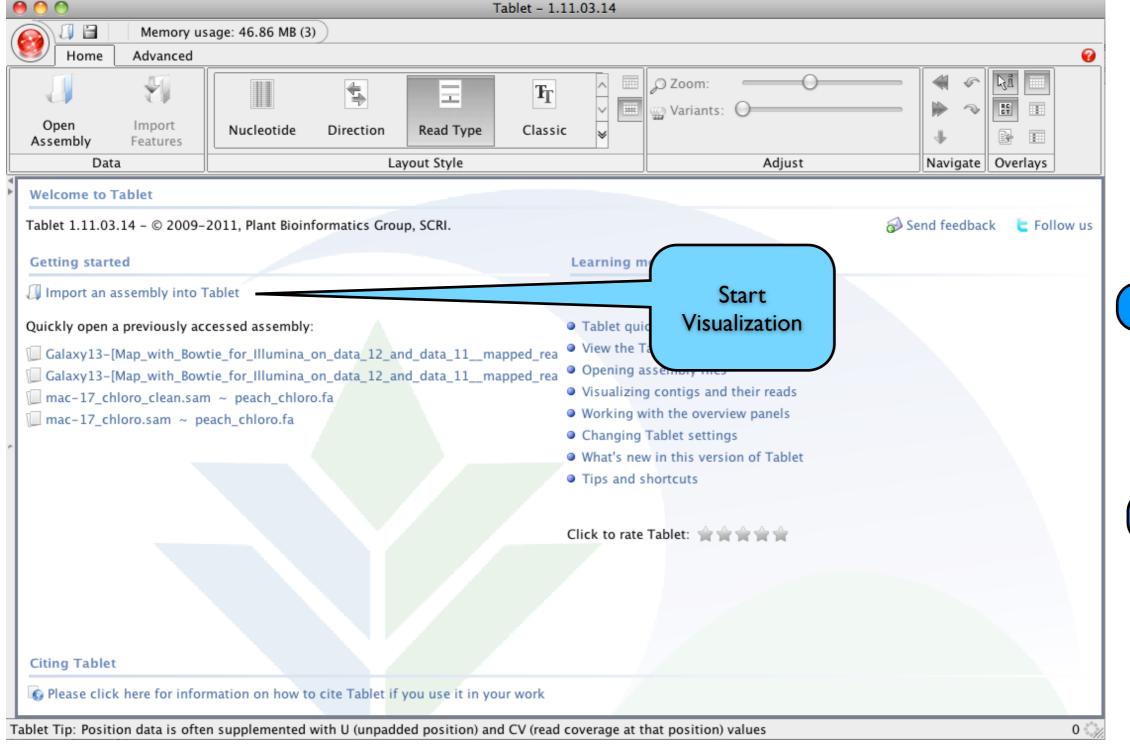

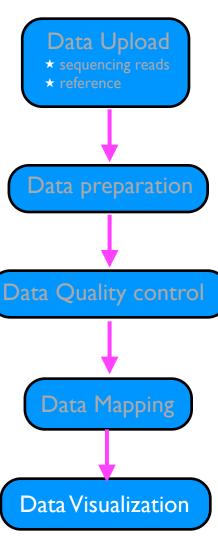

#### Data visualization

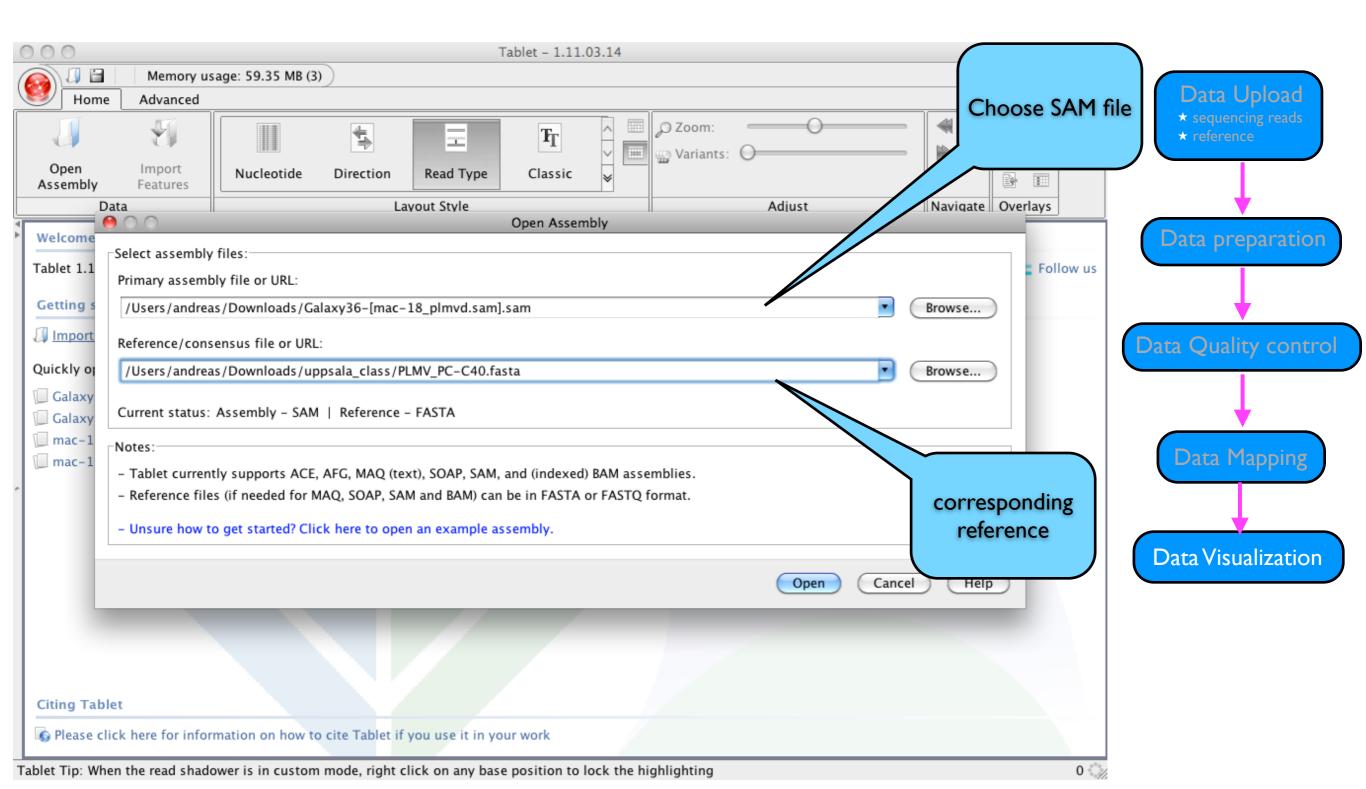

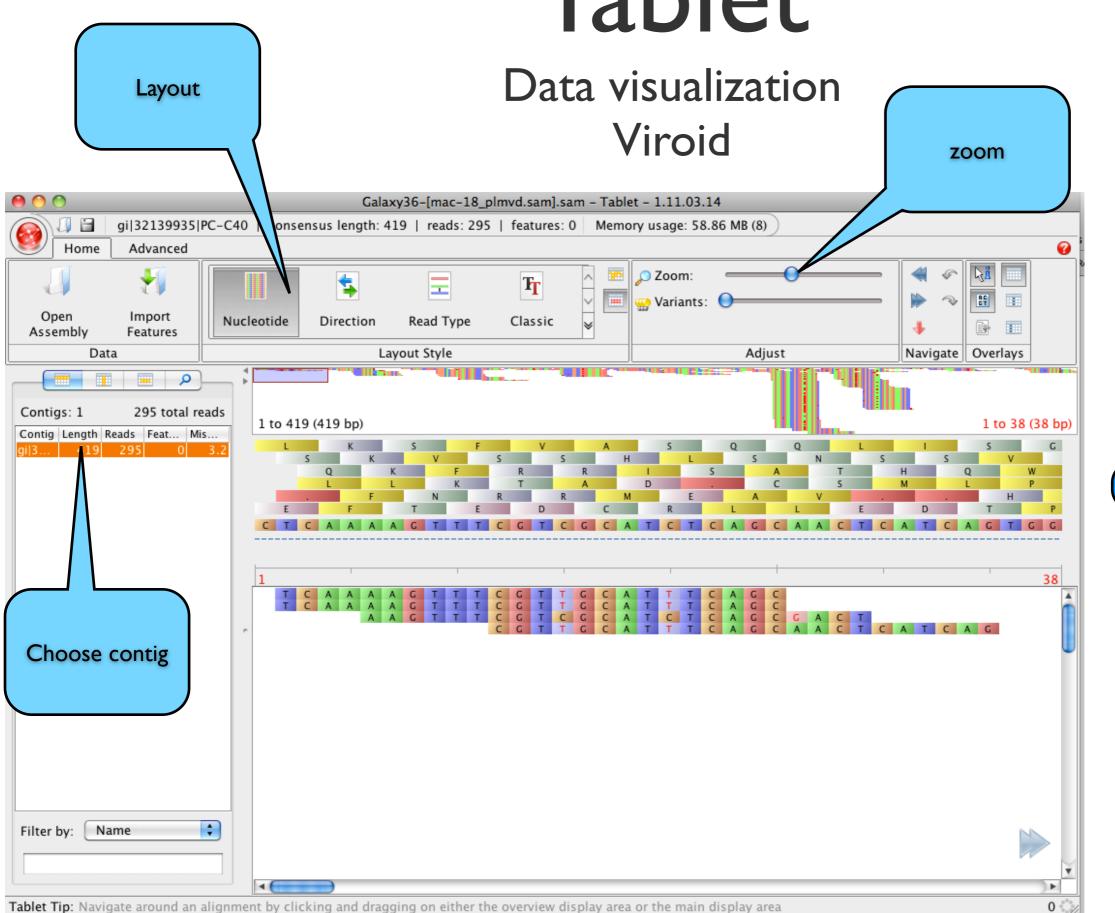

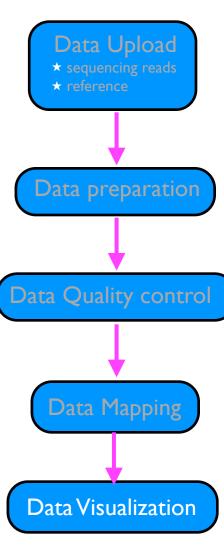

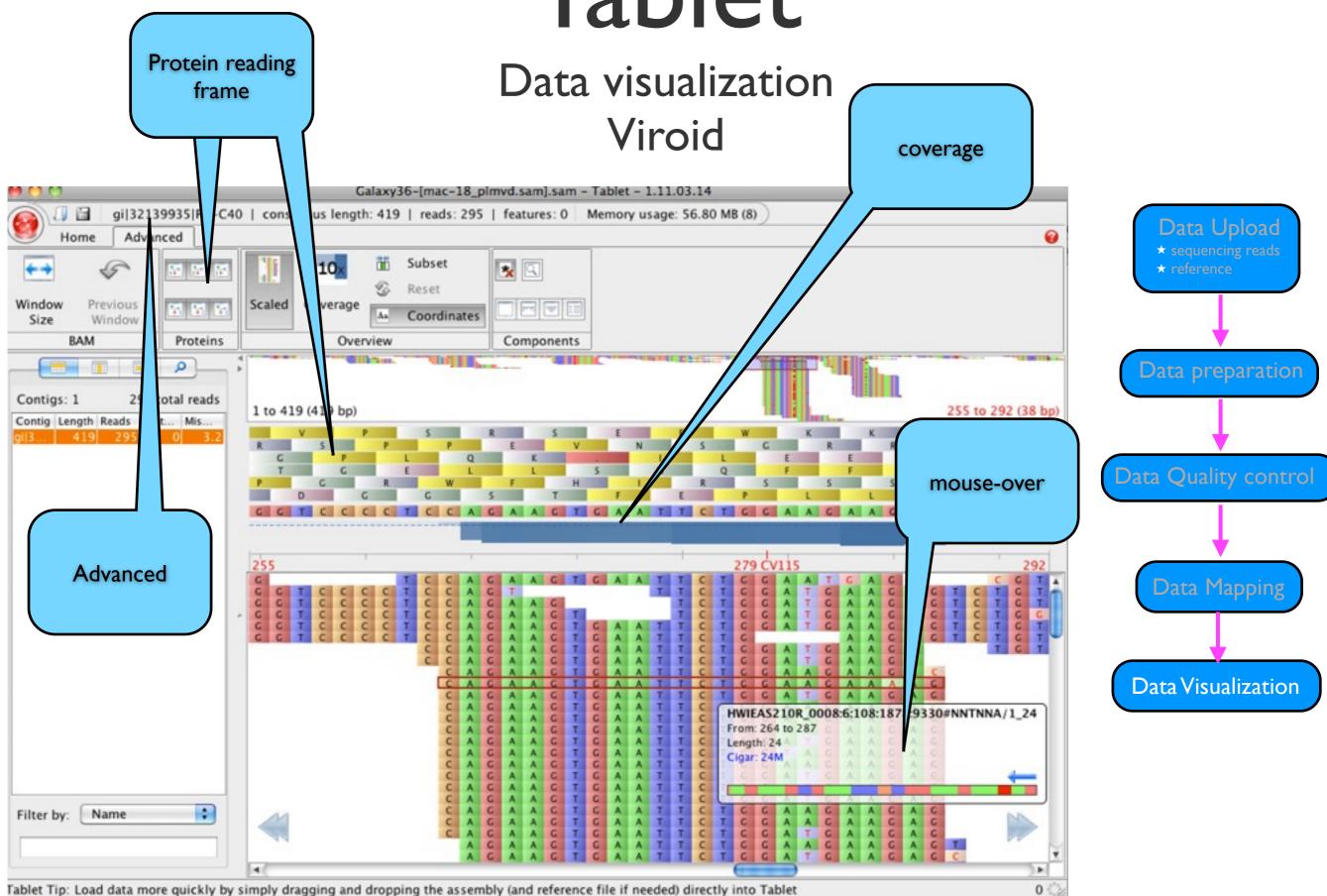

### Data visualization Peach tree chloroplast

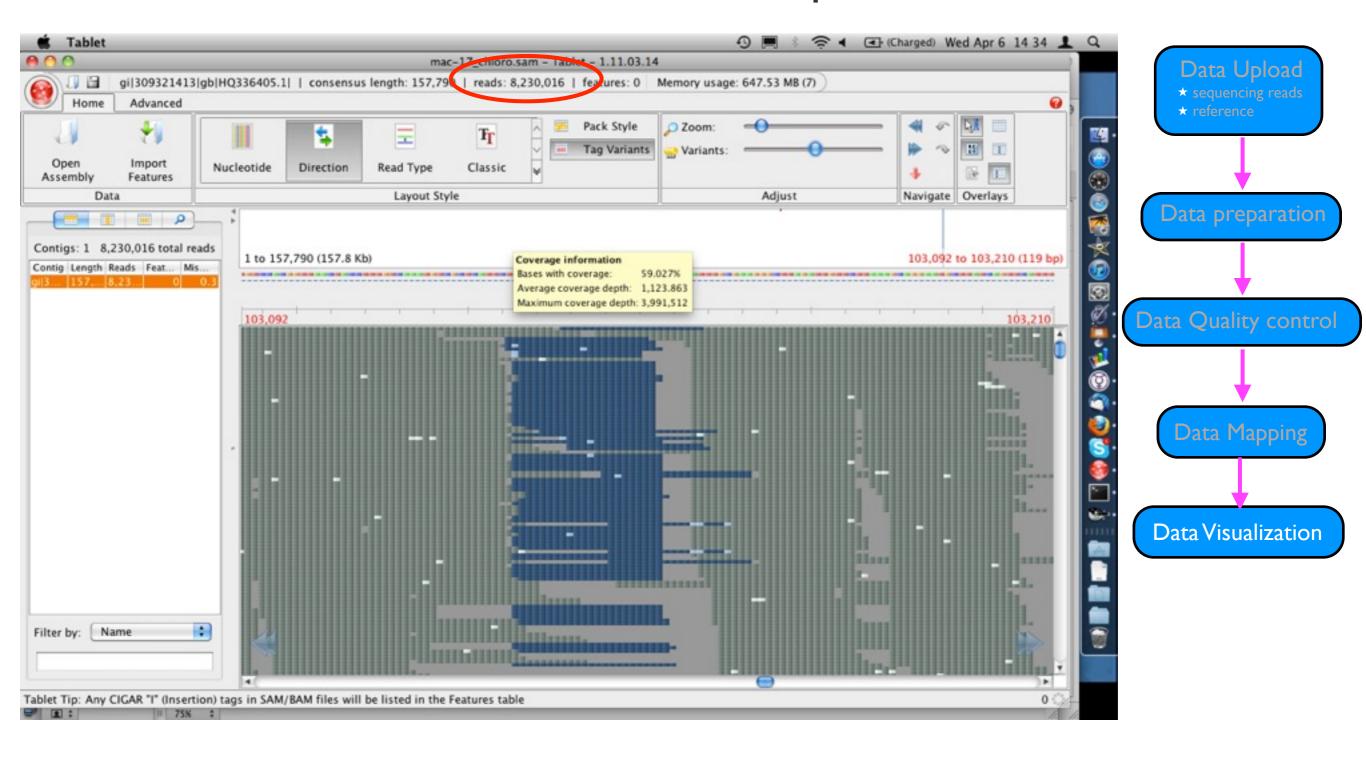

### **GALAXY/Tablet**

DONE!

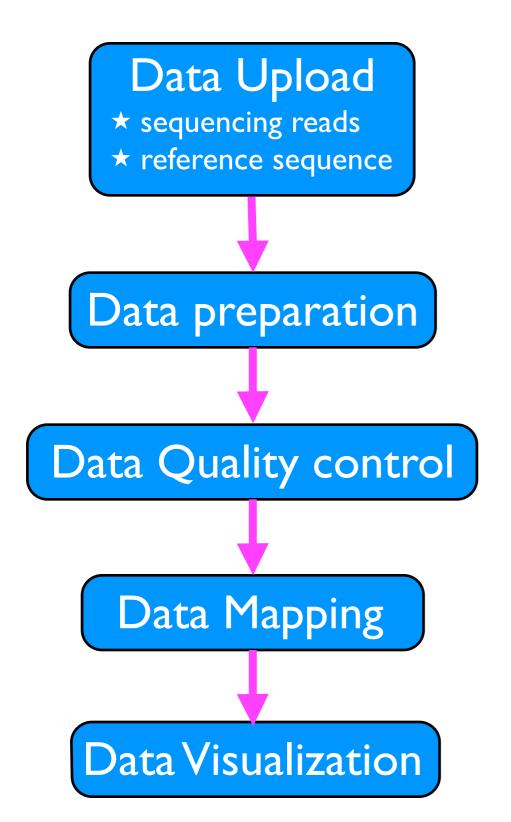